# Differenzialrechnung

Theorie (I) (L)

Version vom 21. April 2024

# Inhaltsverzeichnis

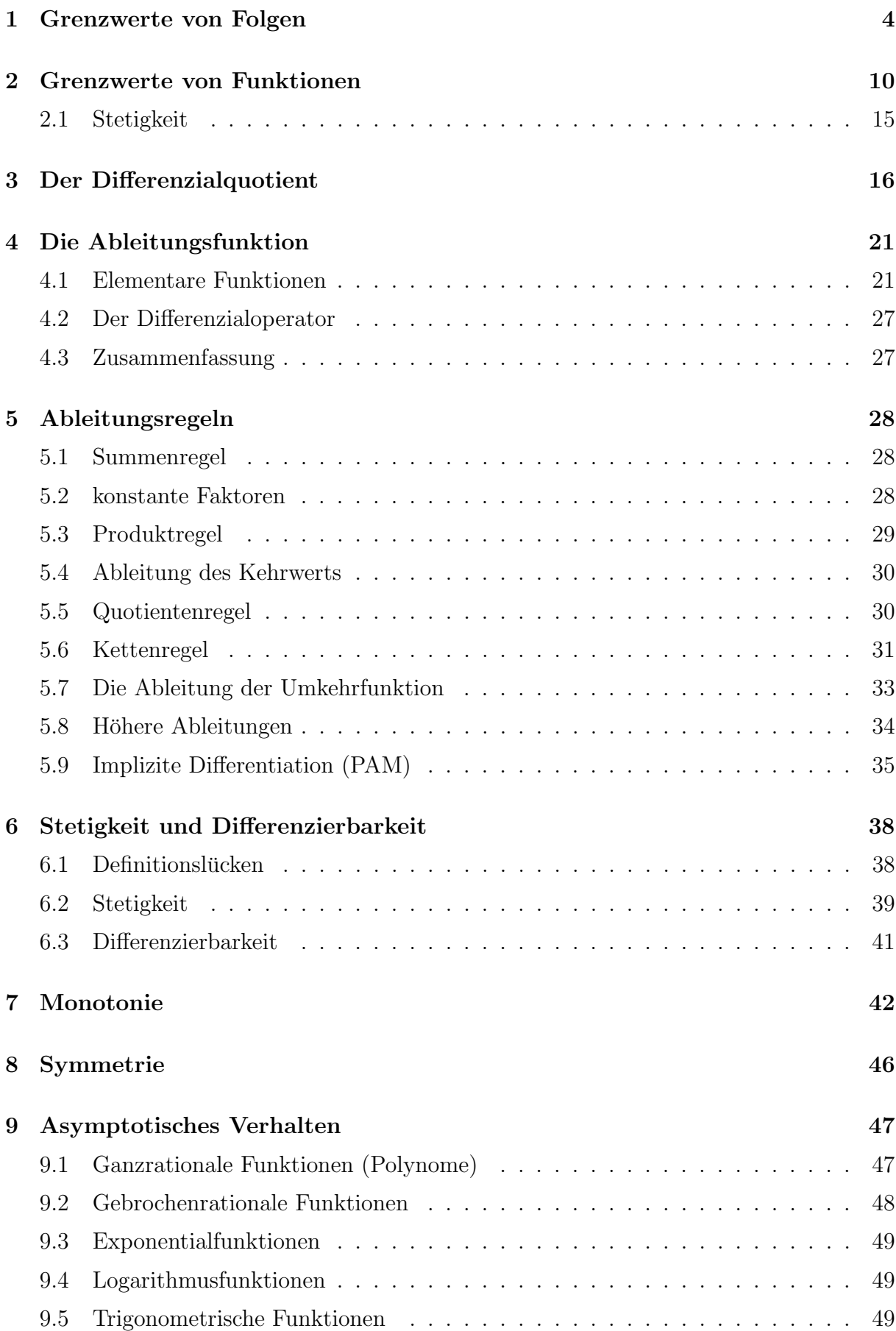

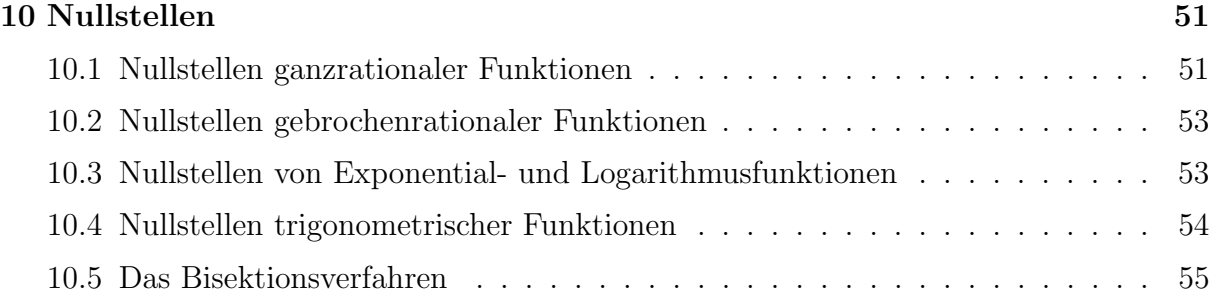

## 1 Grenzwerte von Folgen

#### Folgen, Monotonie und Beschränktheit

Eine reelle Zahlenfolge  $(a_n)$  ist eine Funktion, die jeder natürlichen Zahl  $n \in \{1, 2, 3, \dots\}$ eine reelle Zahl  $a(n) = a_n$  zuordnet.

Eine Folge  $(a_n)$  ist monoton wachsend, wenn für alle  $n \in \mathbb{N}$  gilt:  $a_{n+1} \ge a_n$ .

Eine Folge  $(a_n)$  ist *streng monoton wachsend*, wenn für alle  $n \in \mathbb{N}$  gilt:  $a_{n+1} > a_n$ .

Analog werden (streng) monoton fallende Folgen definiert.

Eine Folge  $(a_n)$  ist *beschränkt*, wenn es eine positive reelle Zahl K gibt, so dass für alle  $n \in \mathbb{N}$  gilt:  $|a_n| \leq K_n$ .

### Der Umgebungsbegriff

Ist  $a \in \mathbb{R}$  und  $\varepsilon > 0$ , dann ist eine  $\varepsilon$ -Umgebung  $U(a, \varepsilon)$  von a die Menge der Zahlen

$$
U(a, \varepsilon) = \{x \in \mathbb{R} : |x - a| < \varepsilon\}
$$
\n
$$
U(a, \varepsilon)
$$
\n
$$
a - \varepsilon \quad h \quad a + \varepsilon
$$
\nwhere  $a$  and  $b$  is the function  $a$  and  $b$  is the function  $a$ . The equation is  $\varepsilon$ ,  $b$ , and  $a$  is the function  $a$ . The equation is  $\varepsilon$ ,  $b$ , and  $a$  is the function  $a$ . The equation is  $U(a, \varepsilon)$ , and  $b$  is the function  $a$ . The equation is  $U(a, \varepsilon)$ , and  $b$  is

### Häufungspunkte (informell)

Eine reelle Zahl h ist ein Häufungspunkt der Zahlenfolge  $(a_n)$ , wenn für jedes noch so kleine  $\varepsilon > 0$  unendlich viele Folgeglieder in der Umgebung  $U(h, \varepsilon)$  liegen.

Fasst man eine Folge

#### Visualisierungsversuch von Häufungspunkten

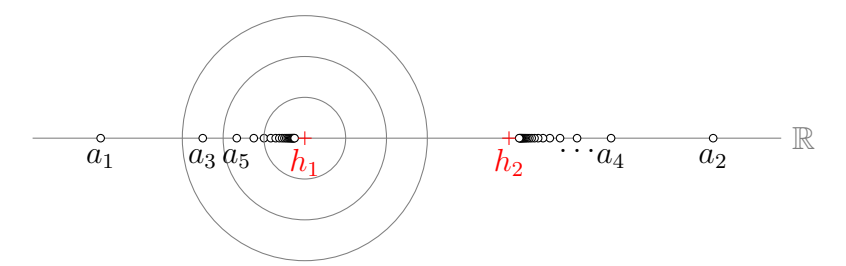

Bei einem Häufungspunkt  $h$  genügt es, dass in jeder noch so kleinen Umgebung von h unendlich viele Folgeglieder liegen. Das verbietet nicht, dass auch ausserhalb dieser Umgebungen unendlich viele Folgeglieder (möglicherweise mit weiteren Häufungspunkten) liegen.

### Grenzwerte (informell)

Eine reelle Zahl a ist ein Grenzwert der Zahlenfolge  $(a_n)$ , wenn für jedes noch so kleine  $\varepsilon > 0$  alle bis auf endlich viele Folgeglieder in der Umgebung  $U(a, \varepsilon)$  liegen.

Beachte: Jeder Grenzwert ist auch ein Häufungspunkt aber nicht umgekehrt.

#### Visualisierungsversuch eines Grenzwerts

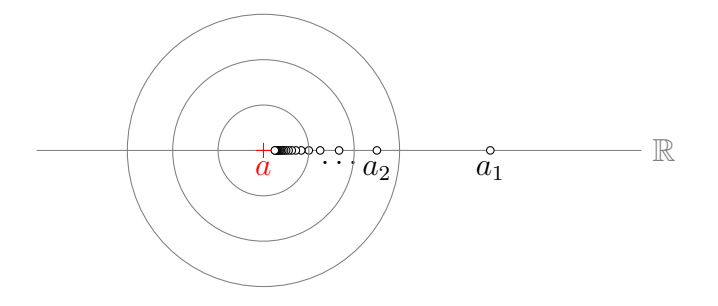

#### Konvergenz und Divergenz

Eine Folge mit einem Grenzwert wird konvergent genannt und man schreibt

$$
a = \lim_{n \to \infty} a_n
$$

Eine Folge  $(a_n)$ , die nicht konvergent ist, wird *divergent* genannt.

#### Nullfolge

Eine Folge  $(a_n)$  mit dem Grenzwert  $a = 0$  heisst Nullfolge.

#### uneigentliche Konvergenz

Erweitert man die reelle Zahlengerade um die zwei unendlich entfernten "Punkte"  $-\infty$ und ∞, so sagt man, dass dass eine Folge  $(a_n)$  uneigentlich gegen  $+\infty$  konvergiert, wenn für jedes noch so grosse  $K > 0$  alle bis auf endlich viele Folgeglieder grösser als K sind.

Eine Folge  $(a_n)$  konvergiert uneigentlich gegen  $-\infty$ , wenn für jedes noch so kleine  $K < 0$ alle bis auf endlich viele Folgeglieder kleiner als K sind.

Uneigentlich konvergente Folgen werden auch bestimmt diverent genannt. Folgen die weder konvergent noch uneigentlich konvergent sind, heissen dann unbestimmt divergent.

#### Beispiel 1.1

$$
a_n = \frac{1}{n}
$$
  
1,  $\frac{1}{2}$ ,  $\frac{1}{3}$ ,  $\frac{1}{4}$ ,  $\frac{1}{5}$ , ...  $\rightarrow$  0

monoton fallend, nach unten beschränkt, ein Häufungspunkt

 $a_n$  ist konvergent

 $a_n = n!$ 

1, 2, 6, 24, 120, . . .  $\rightarrow \infty$ 

monoton wachsend, unbeschränkt, kein Häufungspunkt (uneigentlicher HP)

 $(a_n)$  ist *divergent* (oder: *uneigentlich konvergent*)

### Beispiel 1.3

 $a_n =$  $2n$  $n+1$ 1, 4 3 , 6 4 , 8 5 , 10 6  $, \ldots \rightarrow 2$ 

monoton wachsend, nach oben beschränkt, ein Häufungspunkt

 $(a_n)$  ist konvergent

### Beispiel 1.4

$$
a_n = (-2)^n
$$
  
-2, 4, -8, 16, -32, ...  $\rightarrow \{-\infty, +\infty\}$ 

nicht monoton, unbeschränkt, kein Häufungspunkt (zwei uneigentliche HP)

 $(a_n)$  ist *divergent* (auch nicht uneigentlich konvergent)

#### Beispiel 1.5

$$
a_n = (-1)^n \cdot \frac{n}{n+1}
$$
  

$$
-\frac{1}{2}, \frac{2}{3}, -\frac{3}{4}, \frac{4}{5}, -\frac{5}{6}, \dots \rightarrow \{-1, +1\}
$$

beschränkt, nicht monoton, zwei Häufungspunkte

 $(a_n)$  ist *divergent* 

#### Formale Definition der Konvergenz (PAM)

Eine Folge  $(a_n)$  ist konvergent mit dem Grenzwert a, wenn es für jede (noch so kleine) Zahl $\varepsilon>0$ einen Index $n_\varepsilon\in\mathbb{N}$ gibt, so dass die Ungleichung

$$
|a - a_n| < \varepsilon
$$

für alle  $n \geq n_{\varepsilon}$  erfüllt ist.

Das  $\varepsilon$  in  $n_{\varepsilon}$  zeigt an, dass der Index  $n_{\varepsilon}$  in der Regel von  $\varepsilon$  abhängig ist.

#### Beispiel 1.6

Beweis der Konvergenz von Beispiel 1.1:  $a_n = 1/n$ 

vermuteter Grenzwert:  $a = 0$ 

Sei  $\varepsilon > 0$ . Jedes  $n_{\varepsilon} \in \mathbb{N}$  mit  $n_{\varepsilon} > 1/\varepsilon$  hat die geforderte Eigenschaft, denn:

$$
|a - a_n| = \left|0 - \frac{1}{n}\right| = \left|\frac{1}{n}\right| = \frac{1}{n} < \frac{1}{n_{\varepsilon}} < \frac{1}{1/\varepsilon} = \varepsilon \quad \Box
$$

#### Beispiel 1.7

Ist die Folge  $a_n = 1/2^n$  konvergent?

vermuteter Grenzwert:  $a = 0$ 

Sei  $\varepsilon > 0$ 

Wähle  $n_{\varepsilon}$  so, dass  $n_{\varepsilon} > \log_2(1/\varepsilon)$ 

$$
|a - a_n| = \left|0 - \frac{1}{2^n}\right| = \frac{1}{2^n} < \frac{1}{2^{n_\varepsilon}} < \frac{1}{2^{\log_2(1/\varepsilon)}} = \frac{1}{1/\varepsilon} = \varepsilon \quad \forall n > n_\varepsilon
$$

#### Reihen

Zur Erinnerung: Ist  $(a_n)$  eine beliebige Folge, so ist die durch

$$
s_n = \sum_{i=1}^n a_n
$$

definierte Folge  $(s_n)$  die Teilsummenfolge oder Reihe von  $(a_n)$ .

 $a_n = 3 + 2 \cdot n$ 5, 7, 9, 11,  $\dots \rightarrow \infty$ Die Folge  $(a_n)$  ist divergent  $s_n: 5, 12, 21, 32, \ldots \rightarrow \infty$ 

Die Reihe  $(s_n)$  ist divergent.

### Beispiel 1.9

$$
a_n = \left(\frac{1}{2}\right)^n
$$

Beispiel 1.7: Folge  $(a_n)$  konvergiert gegen 0.

$$
s_n
$$
:  $\frac{1}{2}$ ,  $\frac{3}{4}$ ,  $\frac{7}{8}$ ,  $\frac{15}{16}$ , ...  $\stackrel{?}{\rightarrow}$  1

Summenformel der GF:  $a_1 =$ 1 2  $, q =$ 1 2

$$
s = \lim_{n \to \infty} s_n = \frac{1/2}{1 - 1/2} = 1
$$

GR sind konvergent, wenn $\left|q\right|<1$ 

#### Beispiel 1.10

$$
a_n = \frac{1}{n}
$$

Beispiel 1.1:  $(a_n)$  ist eine Nullfolge

$$
s_n = \frac{1}{1} + \frac{1}{2} + \frac{1}{3} + \frac{1}{4} + \frac{1}{5} + \frac{1}{6} + \frac{1}{7} + \frac{1}{8} + \frac{1}{9} + \frac{1}{10} + \dots + \frac{1}{n}
$$
  

$$
t_n = \frac{1}{1} + \frac{1}{2} + \frac{1}{4} + \frac{1}{4} + \frac{1}{8} + \frac{1}{8} + \frac{1}{8} + \frac{1}{8} + \frac{1}{8} + \frac{1}{16} + \dots + \frac{1}{16} + \dots + \frac{1}{n}
$$

 $(t_n)$  ist offensichtlich divergent  $(1 + \frac{1}{2} + \frac{1}{2} + \frac{1}{2} + \dots)$ .  $∀ n ∈ ℕ: t_n ≤ s_n → (s_n)$  ist auch divergent  $(s_n)$  wird die *harmonische Reihe* genannt.

### Grenzwertsätze

Sind  $(a_n)$  und  $(b_n)$  konvergente reelle Zahlenfolgen mit den Grenzwerten a und b, so kann die Grenzwertbildung mit den rationalen Operationen (+, −, ×, ÷) vertauscht werden. Genauer:

- $\lim_{n \to \infty} (a_n \pm b_n) = (\lim_{n \to \infty} a_n) \pm (\lim_{n \to \infty} b_n)$
- $\lim_{n \to \infty} (a_n \cdot b_n) = (\lim_{n \to \infty} a_n) \cdot (\lim_{n \to \infty} b_n)$
- $\lim_{n \to \infty} (a_n : b_n) = (\lim_{n \to \infty} a_n) : (\lim_{n \to \infty} b_n)$  wenn  $\lim_{n \to \infty} b_n \neq 0$

#### Zwei nützliche Konvergenzkriterien

- Jede monoton wachsende und nach oben beschränkte Folge  $(a_n)$  ist konvergent.
- Jede monoton fallende und nach unten beschränkte Folge  $(a_n)$  ist konvergent.

#### Aufgaben (Rhyn ab Seite 9)

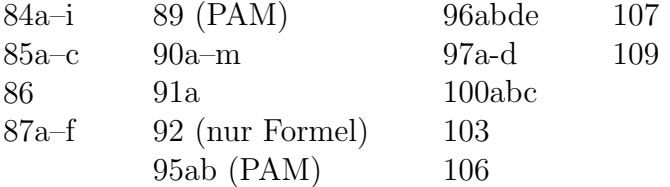

## 2 Grenzwerte von Funktionen

Gegeben ist eine Funktion  $f$  und eine Stelle  $x_0$ 

Wir untersuchen, wie sich die Funktionswerte  $f(x_n) = y_n$  verhalten, wenn  $x_n$  gegen  $x_0$ strebt.

### Beispiel 2.1

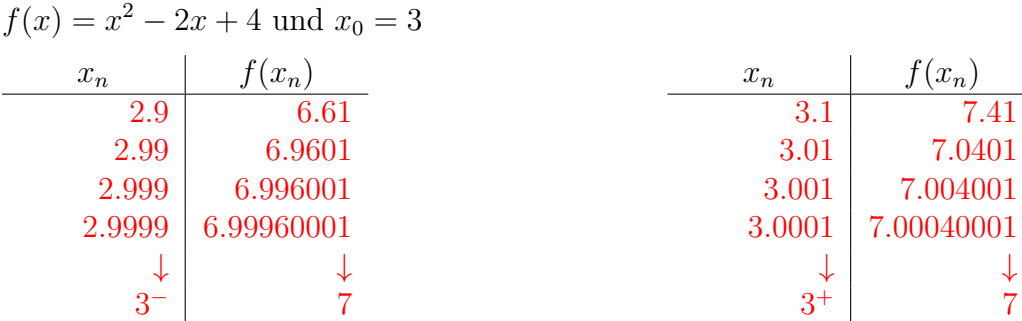

Grenzwert  $\lim_{x\to 3} f(x) = 7$  existiert.

Funktionswert  $f(x) = 3^2 - 2 \cdot 3 + 4 = 7$  existiert

### Beispiel 2.2

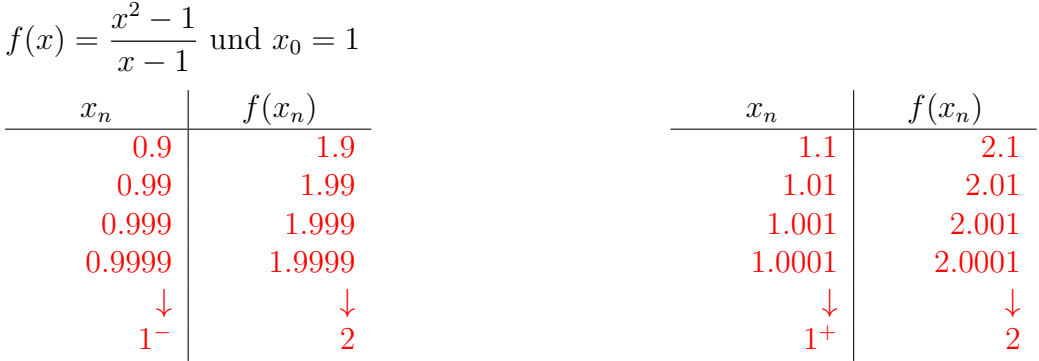

Grenzwert  $\lim_{x\to 1} f(x) = 2$  existiert

Funktionswert  $f(1) = \frac{1^2 - 1}{1 - 1}$  $1 - 1$ =  $\overline{0}$ 0 existiert nicht!

### Graph von  $f$

First, 
$$
x \neq 1
$$
 is given by:

\n
$$
f(x) = \frac{x^{2} - 1}{x - 1} = \frac{(x - 1)(x + 1)}{x - 1} = x + 1 = g(x)
$$
\nThus,  $f(x)$  is given by:

\n
$$
f(x) = \frac{f(x)}{x - 1}
$$
\nThus,  $f(x) = \frac{1}{x - 1}$  is given by:

\n
$$
f(x) = \frac{1}{x - 1}
$$
\nThus,  $f(x) = \frac{1}{x - 1}$  is given by:

\n
$$
f(x) = \frac{1}{x - 1}
$$
\nThus,  $f(x) = \frac{1}{x - 1}$  is given by:

\n
$$
f(x) = \frac{1}{x - 1}
$$
\nThus,  $f(x) = \frac{1}{x - 1}$  is given by:

\n
$$
f(x) = \frac{1}{x - 1}
$$
\nThus,  $f(x) = \frac{1}{x - 1}$  is given by:

\n
$$
f(x) = \frac{1}{x - 1}
$$
\nThus,  $f(x) = \frac{1}{x - 1}$  is given by:

\n
$$
f(x) = \frac{1}{x - 1}
$$
\nThus,  $f(x) = \frac{1}{x - 1}$  is given by:

\n
$$
f(x) = \frac{1}{x - 1}
$$
\nThus,  $f(x) = \frac{1}{x - 1}$  is given by:

\n
$$
f(x) = \frac{1}{x - 1}
$$
\nThus,  $f(x) = \frac{1}{x - 1}$  is given by:

\n
$$
f(x) = \frac{1}{x - 1}
$$
\nThus,  $f(x) = \frac{1}{x - 1}$  is given by:

\n
$$
f(x) = \frac{1}{x - 1}
$$
\nThus,  $f(x) = \frac{1}{x - 1}$  is given by:

\n
$$
f(x) = \frac{1}{x - 1}
$$
\nThus,  $f(x) = \frac{1}{x - 1}$  is given by:

\n
$$
f(x) = \frac{1}{x - 1}
$$
\nThus,  $f(x) = \frac{1}{x - 1$ 

Die Ersatzfunktion g ist nur an der Stelle  $x = 1$  unbrauchbar.

### Definition

Eine Funktion f besitzt an der Stelle  $x_0$  den Grenzwert g, wenn für jede Folge  $(x_n)$  mit  $x_n \to x_0$  die Folge  $(y_n)$  der Funktionswerte  $y_n = f(x_n)$  gegen g konvergiert.

#### Beispiel 2.3

$$
f(x) = \frac{x^3 - 4x^2 + x + 6}{x + 1}
$$

$$
f(-1) = \frac{-1 - 4 - 1 + 6}{0} = \frac{0}{0}
$$
 (kürzen möglich?)

Polynomdivision:  $(x^3 - 4x^2 + x + 6)$  :  $(x + 1) = (x^2 - 5x + 6)$ oder alternativ mit Horner-Schema:  $\vert -4 \ 1 \ 6$  $-1$  | 1 |  $-5$  6 0

$$
f(x) = \frac{(x+1)(x^2 - 5x + 6)}{(x+1)} = x^2 - 5x + 6
$$
 für  $x \neq -1$ 

 $\lim_{x \to -1} f(x) = (-1)^2 - 5(-1) + 6 = 1 + 5 + 6 = 12$ 

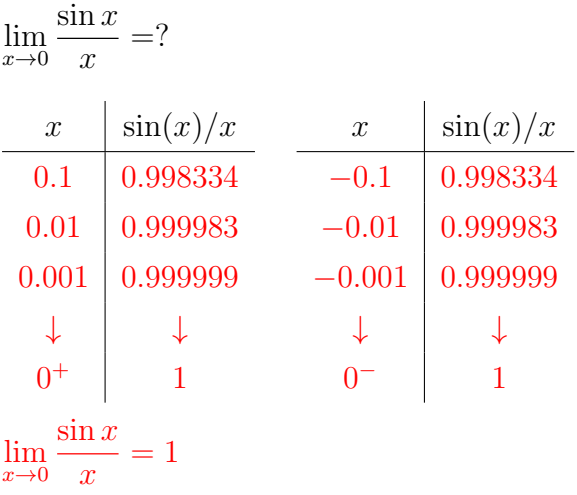

### Formaler Nachweis (PAM)

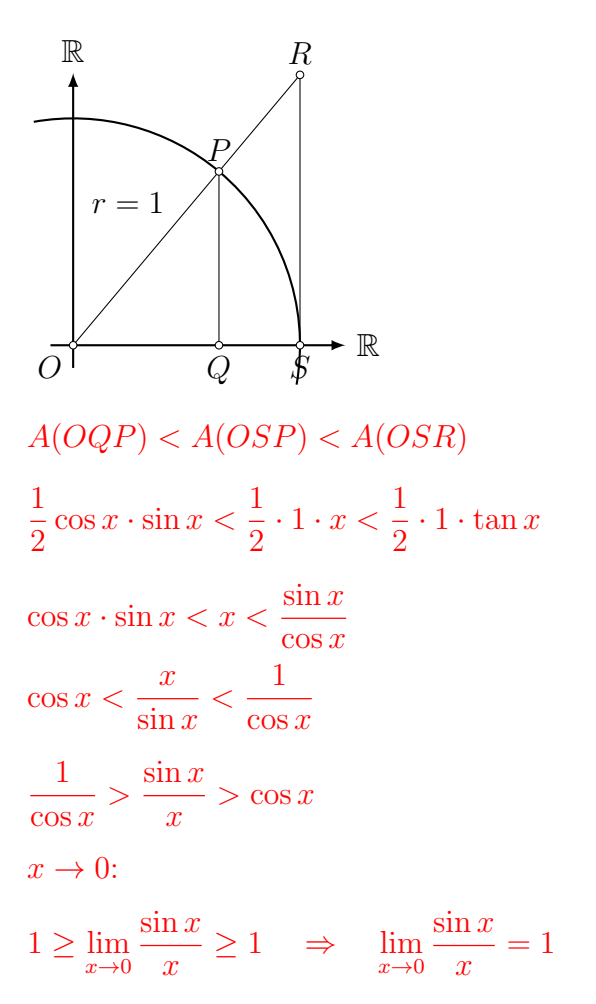

### Beispiel 2.5 (PAM)

$$
f(x) = \frac{\cos x + 1}{x - \pi}; \ x_0 = \pi
$$

Funktionswert:  $f(\pi) = \frac{\cos \pi + 1}{\cos \pi}$  $\pi - \pi$ =  $-1 + 1$  $\boldsymbol{0}$ =  $\overline{0}$  $\overline{0}$ 

Kürze mit Hilfe der Produktformel (Formelsammlung S. 99)

$$
\frac{\cos x - \cos \pi}{x - \pi} = \frac{-2 \cdot \sin([x + \pi]/2) \cdot \sin([x - \pi]/2)}{x - \pi}
$$

$$
= \frac{-\sin([x + \pi]/2) \cdot \sin([x - \pi]/2)}{[x - \pi]/2}
$$

$$
= -\sin([x + \pi]/2) \cdot \frac{\sin([x - \pi]/2)}{[x - \pi]/2}
$$
  
Substitution: 
$$
\frac{x - \pi}{2} = a \iff x = 2a + \pi
$$

$$
x \to \pi \iff a \to 0
$$

$$
\lim_{x \to \pi} \frac{\cos x - \cos \pi}{x - \pi} = -\lim_{a \to 0} \sin(2a + \pi) \frac{\sin a}{a}
$$

$$
= -[\sin(\pi) \cdot 1] \quad \text{(Beispiel 2.4)}
$$

$$
= 0
$$

### Beispiel 2.6

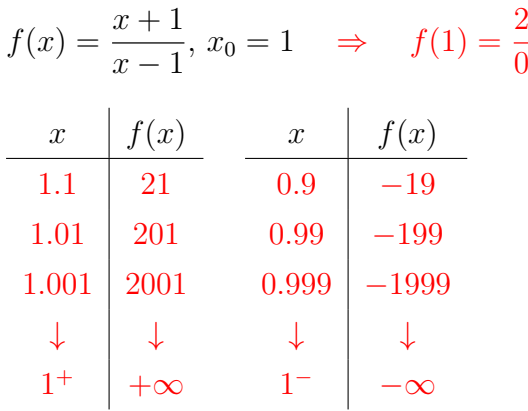

 $\lim_{x \to 1^{-}} f(x) = -\infty$   $\lim_{x \to 1^{+}} f(x) = +\infty$ Grenzwert existiert nicht

?

Graph von  $f$ 

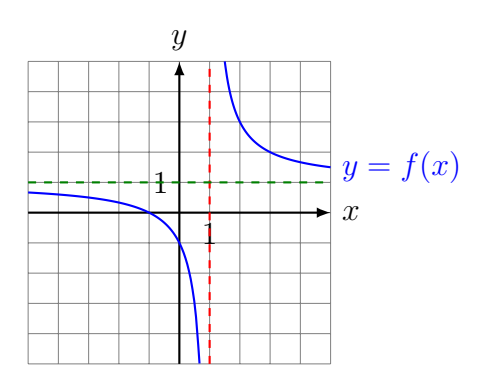

 $\boldsymbol{f}$  hat an der Stelle $\boldsymbol{x}=1$ einen Pol.

### Asymptotisches Verhalten

Wie verhält sich  $f(x)$  für grosse  $|x|$ ?

$$
\lim_{x \to +\infty} \frac{x+1}{x-1} = \lim_{x \to +\infty} \frac{(x+1)/x}{(x-1)/x} = \lim_{x \to +\infty} \frac{1+1/x}{1-1/x} = \frac{1+0}{1-0} = 1
$$
  
analog: 
$$
\lim_{x \to -\infty} \frac{x+1}{x-1} = \dots = 1
$$

 $y = 1$  ist die Gleichung der horizontalen Asymptote.

### Beispiel 2.7

 $f(x) = \frac{x^2 + 1}{x}$  $\frac{x^2+1}{x+1}$ ,  $x_0 = -1$   $\Rightarrow$   $f(-1) = \frac{2}{0}$ ?

Polynomdivsion (Horner):  $\begin{vmatrix} 0 & 1 \\ 0 & 1 \end{vmatrix}$  $-1$  | 1 |  $-1$  2

$$
\frac{x^2 + 1}{x + 1} = x - 1 + \frac{2}{x + 1}
$$
  
\n
$$
\lim_{x \to -1^{-}} f(x) = -\infty \text{ und } \lim_{x \to -1^{+}} f(x) = +\infty
$$

Für grosse |x| gilt  $f(x) \approx x - 1$ 

 $g = x - 1$ ist eine Ersatzfunktion für  $f$ 

### Graph von  $f$

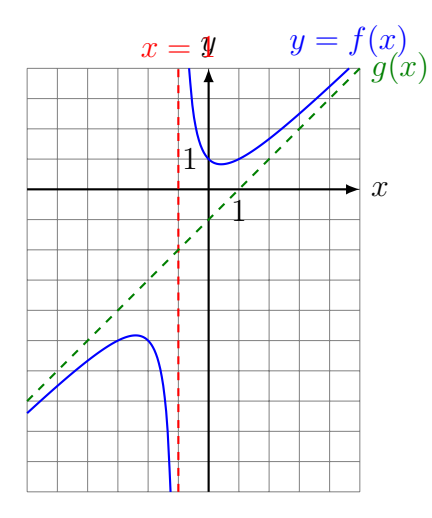

### 2.1 Stetigkeit

Eine Funktion  $f$  ist an der Stelle  $x_0$  stetig, wenn gilt:

$$
\lim_{x \to x_0} f(x) = f(x_0)
$$

wobei alle Ausdrücke in der Gleichung definiert sein müssen.

#### Aufgaben (Rhyn ab S. 15)

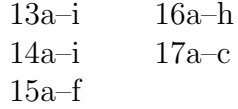

Hinweise: Das Buch bezeichnet mit [x] die "floor"-Funktion [x], die jede reelle Zahl x auf die nächsttiefere ganze Zahl a abrundet; also  $[7.7] = [7.7] = 7, [5] = [5] = 5$ ,  $[-1.414] = [-1.414] = -2$  und  $[-8] = [-8] = -8$ 

Die Signum-Funktion (Vorzeichenfunktion) ist wie folgt definiert:

 $sgn(x) =$  $\sqrt{ }$  $\int$  $\overline{\mathcal{L}}$ 1 falls  $x > 0$ 0 falls  $x = 0$  $-1$  falls  $x < 0$ 

## 3 Der Differenzialquotient

### Das Tangentenproblem

Gegeben: eine geeignete Funktion  $f$  und eine Stelle  $x_0$ 

x y G<sup>f</sup> t

Gesucht: Steigung der Tangente von $G_f$ an der Stelle $x_0$ .

### Differenzenquotient

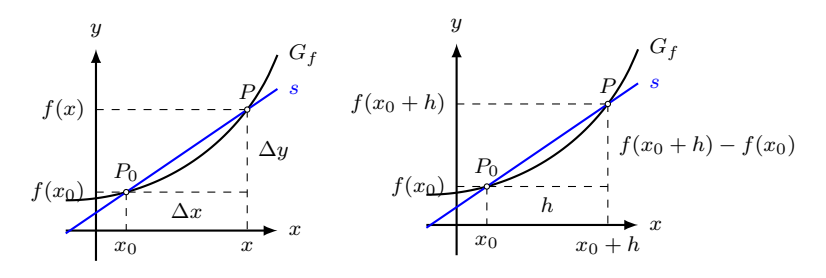

Steigung der Sekante durch  $P_0$  und  $P$  (in zwei Darstellungen):

$$
m_s = \frac{\Delta y}{\Delta x} = \frac{f(x) - f(x_0)}{x - x_0} = \frac{f(x_0 + h) - f(x_0)}{h}
$$
 (*Differential*)

### Der Differenzialquotient

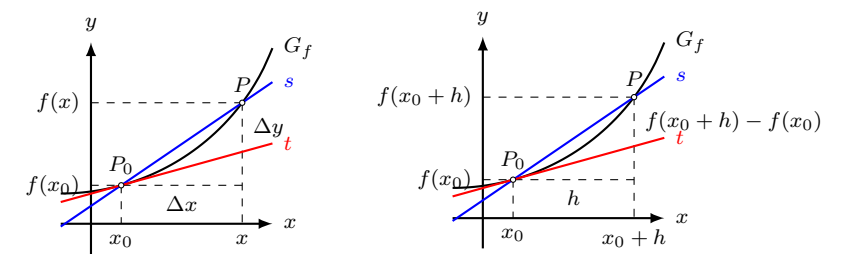

Existiert der Grenzwert

$$
\lim_{x \to x_0} \frac{f(x) - f(x_0)}{x - x_0} = \lim_{h \to 0} \frac{f(x_0 + h) - f(x_0)}{h}
$$

so wird dieser Differenzialquotient oder Ableitung der Funktion  $f$  an der Stelle  $x_0$  genannt und mit  $f'(x_0)$  abgekürzt.

#### Geometrische Deutung

Der Grenzwert

$$
\lim_{x \to x_0} \frac{f(x) - f(x_0)}{x - x_0}
$$

ist gleich der Steigung der Tangente an den Graphen von  $f$  an der Stelle  $x_0$ .

Aus praktischen Gründen ersetzen wir in der obigen Formel  $x = x_0 + h$  und schreiben

$$
f'(x_0) = \lim_{h \to 0} \frac{f(x_0 + h) - f(x_0)}{h}
$$

#### Beispiel 3.1

Gesucht: Gleichung der Tangente und Normale von  $f(x) = x^2$  an der Stelle  $x_0 = 1$ .

$$
f'(1) = \lim_{h \to 0} \frac{f(1+h) - f(1)}{h} = \lim_{h \to 0} \frac{(1+h)^2 - 1^2}{h}
$$

$$
= \lim_{h \to 0} \frac{1 + 2h + h^2 - 1}{h} = \lim_{h \to 0} \frac{h(2+h)}{h}
$$

$$
= \lim_{h \to 0} (2+h) = 2
$$

Bei  $x_0 = 1$  hat  $G_f$ eine Tangente mit der Steigung  $m = 2$ .

Gleichung der Tangente:  $t: y = m_t x + q$ 

Funktionswert:  $y = f(1) = 1$ 

Steigung:  $m_t = 2$ 

$$
P(1,1) \in t: 1 = 2 \cdot 1 + q \quad \Rightarrow \quad q = -1
$$

$$
\Rightarrow t \colon y = 2x - 1
$$

Eine Normale ist eine Gerade, die senkrecht zu einer anderen Gerade steht. Hier steht die G<sup>f</sup> Normale senkrecht zur Tangente und geht ebenfalls durch den Kurvenpunkt  $(x_0, f(x_0))$ .

Gleichung der Normalen:  $n: y = m_n x + q$ 

Steigung: 
$$
m_n = -\frac{1}{m_t} = -\frac{1}{2}
$$

\n
$$
P(1,1) \in n: 1 = -\frac{1}{2} \cdot 1 + q \quad \Rightarrow \quad q = \frac{3}{2}
$$
\n
$$
\Rightarrow n: y = -\frac{1}{2}x + \frac{3}{2}
$$
\ny

\nx

Gesucht: Gleichung der Tangente und Normale von  $f(x) = 1/x$  an der Stelle  $x_0 = 2$ .

$$
f'(2) = \lim_{h \to 0} \frac{f(2+h) - f(2)}{h} = \lim_{h \to 0} \frac{1}{h} \left[ \frac{1}{2+h} - \frac{1}{2} \right]
$$

$$
= \lim_{h \to 0} \frac{1}{h} \left[ \frac{2 \cdot 1}{2(2+h)} - \frac{1 \cdot (2+h)}{2(2+h)} \right] = \lim_{h \to 0} \frac{1}{h} \left[ \frac{2 - 2 - h}{2(2+h)} \right]
$$

$$
= \lim_{h \to 0} \frac{1}{h} \left[ \frac{-h}{2(2+h)} \right] = \lim_{h \to 0} \frac{-1}{2(2+h)} = -\frac{1}{4}
$$

Gleichung der Tangente:  $t: y = m_t x + q$ 

Funktionswert:  $y = f(2) = \frac{1}{2}$ 2 Steigung:  $m_t = -\frac{1}{4}$ 4 P  $\sqrt{ }$ 2, 1 2  $\setminus$  $\in t: \frac{1}{\Omega}$ 2  $=-\frac{1}{4}$ 4  $\cdot 2 + q \Rightarrow q = 1$  $\Rightarrow t: y = -\frac{1}{4}$ 4  $x + 1$ 

Gleichung der Normalen:  $n: y = m_n x + q$ 

Steigung der Normalen:  $m_n = -\frac{1}{n}$  $m_t$  $= 4$ 

$$
P\left(2, \frac{1}{2}\right) \in n: \frac{1}{2} = 4 \cdot 2 + q \implies q = -7.5
$$

$$
\Rightarrow n \colon y = 4x - 7.5
$$

Graph:

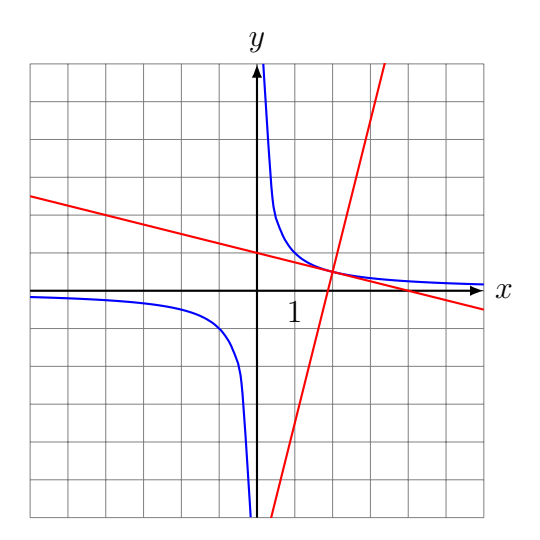

Gesucht: Gleichung der Tangente und Normale von  $f(x) = \sqrt{x}$  an der Stelle  $x_0 = 1$ .

$$
f'(1) = \lim_{h \to 0} \frac{f(1+h) - f(1)}{h} = \lim_{h \to 0} \frac{\sqrt{1+h} - 1}{h}
$$

$$
= \lim_{h \to 0} \frac{(\sqrt{1+h} - 1)(\sqrt{1+h} + 1)}{h(\sqrt{1+h} + 1)}
$$

$$
= \lim_{h \to 0} \frac{1+h-1}{h(\sqrt{1+h} + 1)} = \lim_{h \to 0} \frac{1}{\sqrt{1+h} + 1}
$$

$$
= \frac{1}{2}
$$

Gleichung der Tangente:  $t: y = m_t x + q$ 

Funktionswert:  $y_0 = f(1) = \sqrt{1} = 1$ Steigung:  $m_t =$ 1 2  $P(1,1) \in t: 1 = \frac{1}{2}$ 2  $\cdot 1 + q \Rightarrow q = \frac{1}{2}$ 2  $\Rightarrow t: y = \frac{1}{2}$ 2  $\bar{x}$  + 1 2 Gleichung der Normalen:  $n: y = m_n x + q$ Steigung:  $m_n = -\frac{1}{n}$  $m_t$  $=-2$  $P(1, 1) \in n: 1 = -2 \cdot 1 + q \Rightarrow q = 3$  $\Rightarrow n: y = -2x + 3$ Graph:

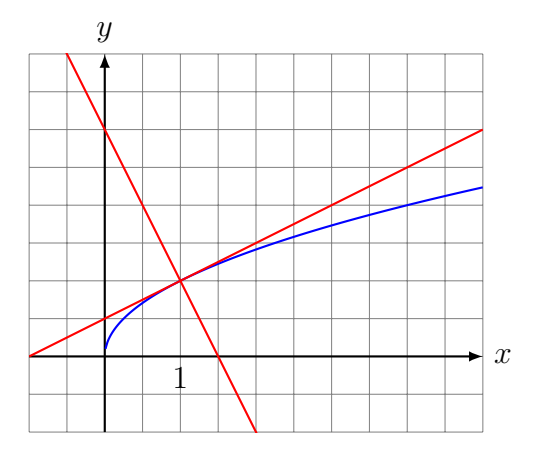

### Grafisches Differenzieren

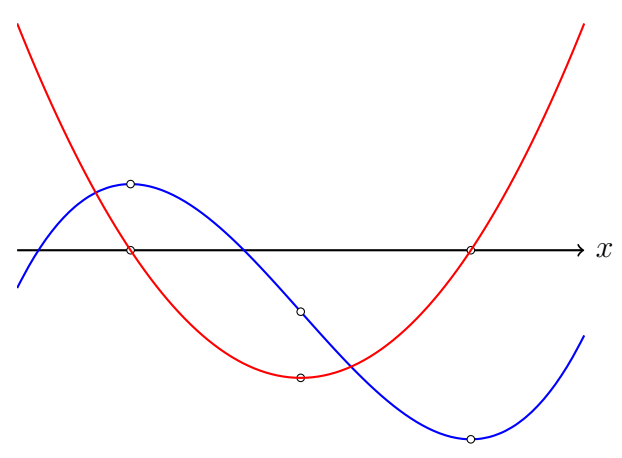

### Aufgaben (Rhyn ab Seite 18)

20a–d 23a–e (sowie die Gleichung der Normalen) 25a–f  $26\mathrm{a}\text{--}\mathrm{d}$ 

# 4 Die Ableitungsfunktion

### 4.1 Elementare Funktionen

Die konstante Funktion  $f(x)=c$ 

$$
f'(x) = \lim_{h \to 0} \frac{f(x+h) - f(x)}{h} = \lim_{h \to 0} \frac{c - c}{h} = \lim_{h \to 0} 0 = 0
$$
  

$$
[c]' = 0
$$
  
  
 $y$   
 $y = f(x)$   
 $x$ 

Die Identität  $f(x) = x$ 

$$
f'(x) = \lim_{h \to 0} \frac{f(x+h) - f(x)}{h} = \lim_{h \to 0} \frac{x+h-x}{h}
$$

$$
= \lim_{h \to 0} \frac{h}{h} = \lim_{h \to 0} 1 = 1
$$

$$
[x]' = 1
$$
  

$$
y = f(x)
$$
  

$$
y = f'(x)
$$

Die quadratische Funktion  $f(x) = x^2$ 

$$
f'(x) = \lim_{h \to 0} \frac{f(x+h) - f(x)}{h} = \lim_{h \to 0} \frac{(x+h)^2 - x^2}{h}
$$
  
= 
$$
\lim_{h \to 0} \frac{x^2 + 2xh + h^2 - x^2}{h} = \lim_{h \to 0} \frac{2xh + h^2}{h}
$$
  
= 
$$
\lim_{h \to 0} \frac{h(2x+h)}{h} = \lim_{h \to 0} (2x+h) = 2x
$$
  

$$
[x^2]' = 2x
$$
  

$$
\frac{y = f'(x)}{y} = f(x)
$$

Die kubische Funktion  $f(x) = x^3$ 

$$
f'(x) = \lim_{h \to 0} \frac{f(x+h) - f(x)}{h} = \lim_{h \to 0} \frac{(x+h)^3 - x^3}{h}
$$
  
= 
$$
\lim_{h \to 0} \frac{x^3 + 3x^2h + 3xh^2 + h^3 - x^3}{h}
$$
  
= 
$$
\lim_{h \to 0} \frac{3x^2h + 3xh^2 + h^3}{h}
$$
  
= 
$$
\lim_{h \to 0} \frac{h(3x^2 + 3xh + h^2)}{h}
$$
  
= 
$$
\lim_{h \to 0} (3x^2 + 3xh + h^2) = 3x^2
$$

$$
[x3] = 3x2
$$
  

$$
y = f'(x)
$$
  

### Die quartische Funktion  $f(x) = x^4$

Vermutung:  $[x^4]' = 4x^3$ 

Die allgemeine Potenzfunktion  $f(x) = x^n$ 

$$
[x^{n}]' = n \cdot x^{n-1}
$$
  
\nBeweis:  
\n
$$
f'(x) = \lim_{h \to 0} \frac{(x+h)^n - x^n}{h} = \lim_{h \to 0} \frac{1}{h} [(x+h)^n - x^n]
$$
  
\n
$$
= \lim_{h \to 0} \frac{1}{h} \left[ \binom{n}{0} x^n + \binom{n}{1} x^{n-1} h + \binom{n}{2} x^{n-2} h^2 + \dots + \binom{n}{n} h^n - x^n \right]
$$
  
\n
$$
= \lim_{h \to 0} \frac{1}{h} \left[ nx^{n-1} h + \binom{n}{2} x^{n-2} h^2 + \dots + \binom{n}{n} h^n \right]
$$
  
\n
$$
= \lim_{h \to 0} \left[ nx^{n-1} + \binom{n}{2} x^{n-2} h + \dots + \binom{n}{n} h^{n-1} \right]
$$
  
\n
$$
= nx^{n-1}
$$

Die reziproke Funktion  $f(x) = 1/x$ 

$$
f'(x) = \lim_{h \to 0} \frac{f(x+h) - f(x)}{h} = \lim_{h \to 0} \frac{1}{h} \left[ \frac{1}{x+h} - \frac{1}{x} \right]
$$
  
=  $\lim_{h \to 0} \frac{1}{h} \left[ \frac{x}{x(x+h)} - \frac{x+h}{x(x+h)} \right] = \lim_{h \to 0} \frac{1}{h} \cdot \frac{x-x-h}{x(x+h)}$   
=  $\lim_{h \to 0} \frac{1}{h} \cdot \frac{-h}{x(x+h)} = \lim_{h \to 0} \frac{-1}{x(x+h)} = \frac{-1}{x^2}$   
 $\left[ \frac{1}{x} \right]' = \frac{-1}{x^2}$   
*y*  
*y*  
*y*  
*y*  
*y*  
*y*  
*y*  
*y*  
*y*  
*y*  
*y*  
*y*  
*y*  
*y*  
*y*  
*y*  
*y*  
*y*  
*y*  
*y*  
*y*  
*y*  
*y*  
*y*  
*y*  
*y*  
*y*  
*y*  
*y*  
*y*  
*y*  
*y*  
*y*  
*y*  
*y*  
*y*  
*y*  
*y*  
*y*  
*y*  
*y*  
*y*  
*y*  
*y*  
*y*  
*y*  
*y*  
*y*  
*y*  
*y*  
*y*  
*y*  
*y*  
*y*  
*y*  
*y*  
*y*  
*y*  
*y*  
*y*  
*y*  
*y*  
*y*  
*y*  
*y*  
*y*  
*y*  
*y*  
*y*  
*y*  
*y*  
*y*  
*y*  
*y*  
*y*<

Die Wurzelfunktion  $f(x) = \sqrt{x}$ 

$$
f'(x) = \lim_{h \to 0} \frac{f(x+h) - f(x)}{h} = \lim_{h \to 0} \frac{\sqrt{x+h} - \sqrt{x}}{h}
$$

$$
= \lim_{h \to 0} \frac{(\sqrt{x+h} - \sqrt{x})(\sqrt{x+h} + \sqrt{x})}{h(\sqrt{x+h} + \sqrt{x})}
$$

$$
= \lim_{h \to 0} \frac{x+h - x}{h(\sqrt{x+h} + \sqrt{x})}
$$

$$
= \lim_{h \to 0} \frac{1}{\sqrt{x+h} + \sqrt{x}} = \frac{1}{\sqrt{x} + \sqrt{x}} = \frac{1}{2\sqrt{x}}
$$

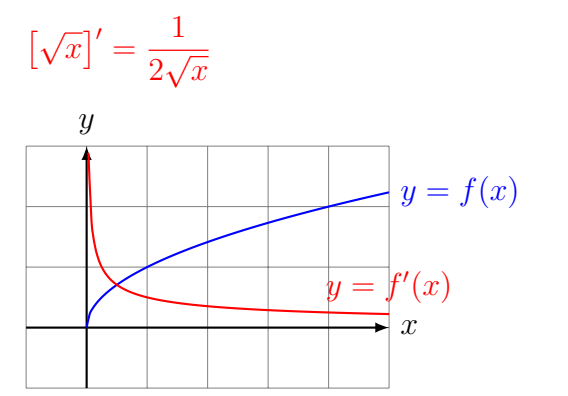

#### Verallgemeinerung

$$
[x^a]' = a \cdot x^{a-1}
$$
 (Potenzregel)

Dadurch lassen sich (b)–(h) verallgemeinern:

- $[x]' = [x^1]' = 1 \cdot x^0 = 1 \cdot 1 = 1$
- $[x^2]'=2 \cdot x^1 = 2 \cdot x$
- $[x^7]'= 7 \cdot x^6$
- $\left[1/x\right]' = \left[x^{-1}\right]' = -1 \cdot x^{-2} = -1/x^2$
- $\bullet$   $\overline{\phantom{a}}$ √  $x^2 = [x^{\frac{1}{2}}]' =$ 1 2  $\cdot x^{-\frac{1}{2}} =$ 1 2  $\frac{1}{\cdot}$  $\frac{1}{x^{\frac{1}{2}}} = 1/(2\sqrt{x})$

Die Sinusfunktion  $f(x) = \sin x$ 

$$
f'(x) = \lim_{h \to 0} \frac{f(x+h) - f(x)}{h} = \lim_{h \to 0} \frac{\sin(x+h) - \sin x}{h}
$$
  
\n
$$
= \lim_{h \to 0} \frac{\sin x \cdot \cos h + \cos x \cdot \sin h - \sin x}{h} \quad \text{(FTB S. 99)}
$$
  
\n
$$
= \lim_{h \to 0} \frac{\sin x \cdot (\cos h - 1)}{h} + \lim_{h \to 0} \frac{\cos x \cdot \sin h}{h} \quad \text{(FTB S. 61)}
$$
  
\n
$$
= \sin x \cdot \lim_{h \to 0} \frac{\cos h - 1}{h} + \cos x \cdot \lim_{h \to 0} \frac{\sin h}{h}
$$
  
\n
$$
= \sin x \cdot 0 + \cos x \cdot 1 = \cos x \quad \text{(FTB S. 62)}
$$

 $\left[\sin x\right]' = \cos x$ 

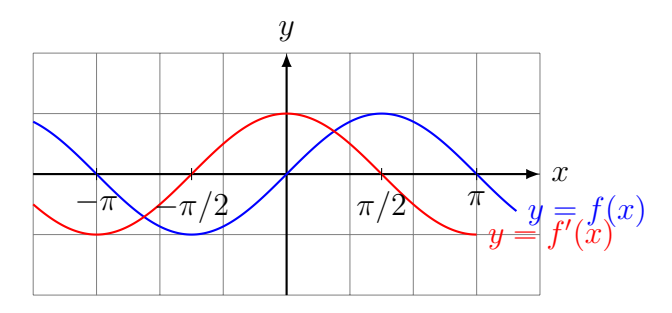

# Die Cosinusfunktion  $f(x) = \cos x$

$$
f'(x) = \lim_{h \to 0} \frac{f(x+h) - f(x)}{h} = \lim_{h \to 0} \frac{\cos(x+h) - \cos x}{h}
$$
  
\n
$$
= \lim_{h \to 0} \frac{\cos x \cdot \cos h - \sin x \cdot \sin h - \cos x}{h} \quad \text{(FTB S. 99)}
$$
  
\n
$$
= \lim_{h \to 0} \frac{\cos x(\cos h - 1)}{h} - \lim_{h \to 0} \frac{\sin x \cdot \sin h}{h} \quad \text{(FTB S. 61)}
$$
  
\n
$$
= \cos x \cdot \lim_{h \to 0} \frac{\cos h - 1}{h} - \sin x \cdot \lim_{h \to 0} \frac{\sin h}{h} \quad \text{(FTB S. 61)}
$$
  
\n
$$
= \cos x \cdot 0 - \sin x \cdot 1 = -\sin x \quad \text{(FTB S. 62)}
$$

$$
[\cos x]' = -\sin x
$$

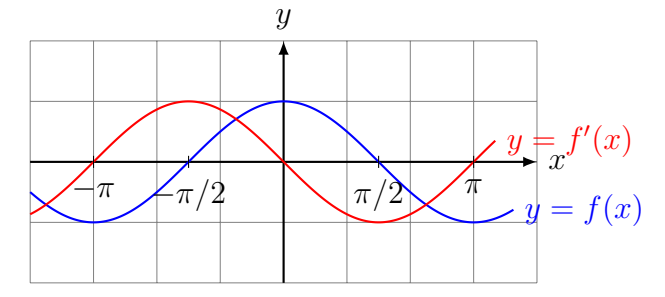

### Die Exponentialfunktion  $f(x) = e^x$

 $(\mathrm{e} \approx 2.71828$  Eulersche Zahl)

$$
f'(x) = \lim_{h \to 0} \frac{f(x+h) - f(x)}{h} = \lim_{h \to 0} \frac{e^{x+h} - e^x}{h}
$$

$$
= \lim_{h \to 0} \frac{e^x \cdot e^h - e^x}{h} = \lim_{h \to 0} \frac{e^x (e^h - 1)}{h}
$$

$$
= e^x \cdot \lim_{h \to 0} \frac{e^h - 1}{h} = e^x \cdot 1 = e^x \quad \text{(FTB S. 62)}
$$

$$
\left[e^x\right]' = e^x
$$

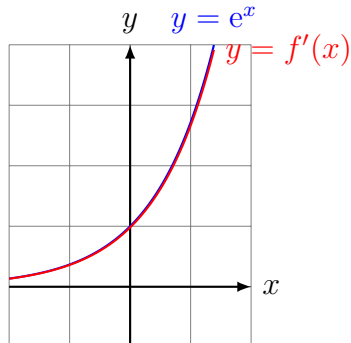

Die Logarithmusfunktion  $f(x) = \ln x$ 

$$
f'(x) = \lim_{h \to 0} \frac{f(x+h) - f(x)}{h} = \lim_{h \to 0} \frac{\ln(x+h) - \ln x}{h}
$$

$$
= \lim_{h \to 0} \frac{\ln[(x+h)/x]}{h} = \lim_{h \to 0} \frac{\ln(1+h/x)}{h}
$$

Substitution:  $h=k\cdot x,$  wobei  $h\to 0 \Leftrightarrow k\to 0$ 

$$
= \lim_{k \to 0} \frac{\ln(1+k)}{kx} = \frac{1}{x} \cdot \lim_{k \to 0} \frac{\ln(1+k)}{k} = \frac{1}{x}
$$
 (FTB S. 62)

 $\left[\ln x\right]'=1/x$ 

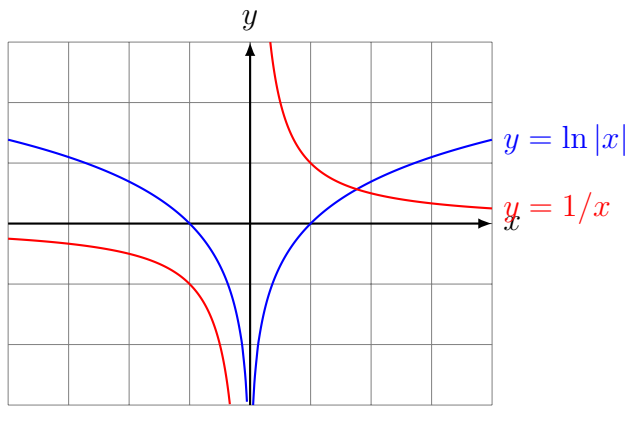

Es gilt sogar:  $\left[\ln|x|\right]'=1/x$ 

### 4.2 Der Differenzialoperator

Ist eine Funktion  $f$  für jedes  $x$  aus ihrem Definitionsbereich differenzierbar, so wird durch f ′ eine neue Funktion definiert:

Funktion  $x \to f(x)$ Ableitungsfunktion  $x \to f'(x)$ 

Diese Tabelle können wir auch so interpretieren, dass der Funktion  $f$ , eine Funktion  $f'$ zugeordnet wird. Diese "Meta-Funktion", welche einer Funktion ihre Ableitungsfunktion zuordnet, wird Differentialoperator genannt und so dargestellt:

$$
\frac{\mathrm{d}}{\mathrm{d}x} : f \to f' \quad \text{oder} \quad \frac{\mathrm{d}}{\mathrm{d}x}f = f'
$$

Beispiel:  $\frac{d}{1}$  $dx$  $\cos x = -\sin x$ 

### 4.3 Zusammenfassung

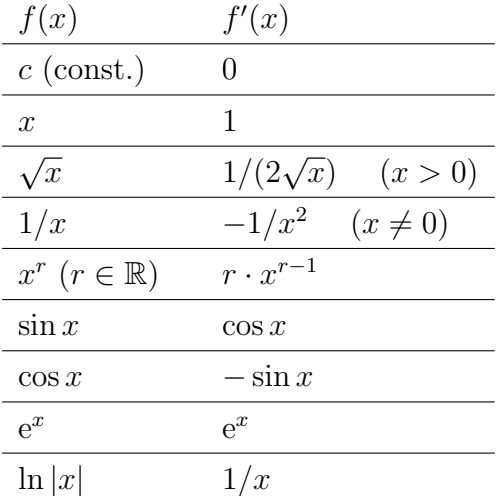

Zusätzliche Ableitungsfunktionen erhalten wir aus den Ableitungsregeln.

## 5 Ableitungsregeln

Wie werden Summen, Produkte, Quotienten, und Verkettungen von Funktionen differenziert?

### 5.1 Summenregel

Sind die Funktionen  $f$  und  $g$  an der Stelle  $x$  differenzierbar, dann gilt:

$$
[f(x) + g(x)]' = f'(x) + g'(x).
$$

Beweis

$$
[f(x) + g(x)]' = \lim_{h \to 0} \frac{[f(x+h) + g(x+h)] - [f(x) + g(x)]}{h}
$$

$$
= \lim_{h \to 0} \frac{f(x+h) - f(x) + g(x+h) - g(x)}{h}
$$

$$
= \lim_{h \to 0} \frac{f(x+h) - f(x)}{h} + \lim_{h \to 0} \frac{g(x+h) - g(x)}{h}
$$

$$
= f'(x) + g'(x)
$$

Beispiel 5.1

 $(x^5 + \sin x)' = (x^5)' + (\sin x)' = 5x^4 + \cos x$ 

### 5.2 konstante Faktoren

Ist  $c$  eine reelle Zahl und die Funktion  $f$  an der Stelle  $x$  differenzierbar, dann gilt:

$$
[c \cdot f(x)]' = c \cdot f'(x).
$$

### Beweis

$$
[c \cdot f(x)]' = \lim_{h \to 0} \frac{c \cdot f(x+h) - c \cdot f(x)}{h}
$$

$$
= \lim_{h \to 0} \frac{c \cdot [f(x+h) - f(x)]}{h}
$$

$$
= c \cdot \lim_{h \to 0} \frac{f(x+h) - f(x)}{h}
$$

$$
= c \cdot f'(x)
$$

Beispiel 5.2

$$
(5 \cdot x^3)' = 5 \cdot (x^3)' = 5 \cdot 3x^2 = 15x^2
$$

$$
(\log_a x)' = \left(\frac{\ln x}{\ln a}\right)' = \left(\frac{1}{\ln a} \cdot \ln x\right)' = \frac{1}{\ln a} \cdot (\ln x)' = \frac{1}{\ln a} \cdot \frac{1}{x}
$$

### 5.3 Produktregel

Sind die Funktionen  $f$  und  $g$  an der Stelle  $x$  differenzierbar, dann gilt

$$
[f(x) \cdot g(x)]' = f'(x) \cdot g(x) + f(x) \cdot g'(x).
$$

### Beweis

$$
[f(x) \cdot g(x)]' = \lim_{h \to 0} \frac{f(x+h)g(x+h) - f(x)g(x)}{h}
$$
  
\n
$$
= \lim_{h \to 0} \frac{f(x+h)g(x+h) - f(x)g(x+h) + f(x)g(x+h) - f(x)g(x)}{h}
$$
  
\n
$$
= \lim_{h \to 0} \frac{[f(x+h) - f(x)] \cdot g(x+h) + f(x) \cdot [g(x+h) - g(x)]}{h}
$$
  
\n
$$
= \lim_{h \to 0} \left[ \frac{f(x+h) - f(x)}{h} \cdot g(x+h) \right] + \lim_{h \to 0} \left[ f(x) \cdot \frac{g(x+h) - g(x)}{h} \right]
$$
  
\n
$$
= \lim_{h \to 0} \frac{f(x+h) - f(x)}{h} \cdot \lim_{h \to 0} g(x+h) + f(x) \cdot \lim_{h \to 0} \frac{g(x+h) - g(x)}{h}
$$
  
\n
$$
= f'(x) \cdot g(x) + f(x) \cdot g'(x)
$$

### Beispiel 5.4

$$
(x2 \cdot \cos x)' = (x2)' \cdot \cos x + x2 \cdot (\cos x)'
$$
  
= 2x cos x + x<sup>2</sup>(- sin x) = 2x cos x - x<sup>2</sup> sin x

### Beispiel 5.5

clever:

$$
(x^3 \cdot x^5)' = (x^8) = 8x^7
$$

naiv aber falsch:

$$
(x^3 \cdot x^5)' \neq (x^3)' \cdot (x^5)' = 3x^2 \cdot 5x^4 = 15x^6
$$
 **falsch!**

umständlich aber korrekt:

$$
(x3 \cdot x5)' = (x3)' \cdot x5 + x3 \cdot (x5)' = 3x2 \cdot x5 + x3 \cdot 5x4
$$

$$
= 3x7 + 5x7 = 8x7
$$

### 5.4 Ableitung des Kehrwerts

Ist die Funktion $g$ an der Stelle $x$  differenzierbar und $g(x) \neq 0,$  dann gilt

$$
\left[\frac{1}{g(x)}\right]' = -\frac{g'(x)}{g^2(x)}.
$$

Beweis

$$
\left[\frac{1}{g(x)}\right]' = \lim_{h \to 0} \frac{1}{h} \left[\frac{1}{g(x+h)} - \frac{1}{g(x)}\right]
$$

$$
= \lim_{h \to 0} \left[\frac{1}{h} \cdot \frac{g(x) - g(x+h)}{g(x+h) \cdot g(x)}\right]
$$

$$
= \lim_{h \to 0} \left[\frac{-[g(x+h) - g(x)]}{h} \cdot \frac{1}{g(x+h) \cdot g(x)}\right]
$$

$$
= -\lim_{h \to 0} \frac{g(x+h) - g(x)}{h} \cdot \lim_{h \to 0} \frac{1}{g(x+h) \cdot g(x)}
$$

$$
= -g'(x) \cdot \frac{1}{g(x)^2} = -\frac{g'(x)}{g(x)^2}
$$

## 5.5 Quotientenregel

Sind die Funktionen  $f$  und  $g$ an der Stelle  $x$  differenzierbar und ist $g(x) \neq 0$ , dann gilt

$$
\left[\frac{f(x)}{g(x)}\right]' = \frac{f'(x) \cdot g(x) - f(x) \cdot g'(x)}{g(x)^2}
$$

Beweis

$$
\left[\frac{f(x)}{g(x)}\right]' = \left[f(x) \cdot \frac{1}{g(x)}\right]'
$$
  
=  $f'(x) \cdot \frac{1}{g(x)} + f(x) \cdot \left[\frac{1}{g(x)}\right]'$  (Productregel)  

$$
= f'(x) \cdot \frac{1}{g(x)} + f(x) \cdot \left(-\frac{g'(x)}{g(x)^2}\right)
$$
 (Kehrwert-Regel)  

$$
= f'(x) \cdot \frac{g(x)}{g(x)^2} - f(x) \cdot \frac{g'(x)}{g(x)^2}
$$
  

$$
= \frac{f'(x) \cdot g(x) - f(x) \cdot g'(x)}{g(x)^2}
$$

"direkter" Beweis

$$
\left[\frac{f(x)}{g(x)}\right]' = \lim_{h \to 0} \frac{\frac{f(x+h)}{g(x+h)} - \frac{f(x)}{g(x)}}{h} = \lim_{h \to 0} \frac{f(x+h) \cdot g(x) - f(x) \cdot g(x+h)}{g(x+h) \cdot g(x) \cdot h}
$$
  
\n
$$
= \lim_{h \to 0} \frac{f(x+h) \cdot g(x) - f(x) \cdot g(x) + f(x) \cdot g(x) - f(x) \cdot g(x+h)}{g(x+h) \cdot g(x) \cdot h}
$$
  
\n
$$
= \lim_{h \to 0} \frac{\left[f(x+h) - f(x)\right] \cdot g(x) - f(x) \cdot \left[g(x+h) - g(x)\right]}{g(x+h) \cdot g(x) \cdot h}
$$
  
\n
$$
= \lim_{h \to 0} \left(\frac{f(x+h) - f(x)}{h} \cdot \frac{g(x)}{g(x+h) \cdot g(x)}\right)
$$
  
\n
$$
- \lim_{h \to 0} \left(\frac{f(x)}{g(x+h) \cdot g(x)} \cdot \frac{g(x+h) - g(x)}{h}\right)
$$
  
\n
$$
= \frac{f'(x) \cdot g(x) - f(x) \cdot g'(x)}{g(x)^2}
$$

#### Beispiel 5.6

$$
(\tan x)' = \left(\frac{\sin x}{\cos x}\right)' = \frac{\cos x \cdot \cos x - \sin x \cdot (-\sin x)}{\cos^2 x}
$$

$$
= \frac{\cos^2 x + \sin^2 x}{\cos^2 x} = \frac{1}{\cos^2 x}
$$

oder:

$$
(\tan x)' = \dots = \frac{\cos^2 x + \sin^2 x}{\cos^2 x} = \frac{\cos^2 x}{\cos^2 x} + \frac{\sin^2 x}{\cos^2 x} = 1 + \tan^2 x
$$

### 5.6 Kettenregel

Ist die Funktion g an der Stelle x differenzierbar und ist die Funktion f an der Stelle  $y = g(x)$  differenzierbar, so gilt:

$$
[f(g(x))]' = f'(g(x)) \cdot g'(x)
$$

#### Beweis

Vorbereitungen:

Setze  $k \stackrel{(*)}{=} g(x+h) - g(x) \iff g(x+h) \stackrel{(**)}{=} g(x) + k$ 

Da  $g$  an der Stelle  $x$  differenzierbar ist, gilt

 $\lim_{h \to 0} k = \lim_{h \to 0} [g(x+h) - g(x)] = 0$ 

Wenn  $h$  gegen 0 konvergiert, dann konvergiert  $k$  gegen 0.  $(***)$ 

$$
[f(g(x))]' = \lim_{h \to 0} \frac{f(g(x+h)) - f(g(x))}{h}
$$
  
\n
$$
= \lim_{h \to 0} \frac{f(g(x) + k) - f(g(x))}{h} \text{ mit } (**)
$$
  
\n
$$
= \lim_{h \to 0} \left[ \frac{f(g(x) + k) - f(g(x))}{k} \cdot \frac{k}{h} \right] \text{ multipliziere mit } 1 = \frac{k}{k}
$$
  
\n
$$
= \lim_{h \to 0} \left[ \frac{f(g(x) + k) - f(g(x))}{k} \cdot \frac{g(x + h) - g(x)}{h} \right] \text{ mit } (*)
$$
  
\n
$$
= \lim_{h \to 0} \frac{f(g(x) + k) - f(g(x))}{k} \cdot \lim_{h \to 0} \frac{g(x + h) - g(x)}{h}
$$
  
\n
$$
= \lim_{k \to 0} \frac{f(g(x) + k) - f(g(x))}{k} \cdot \lim_{h \to 0} \frac{g(x + h) - g(x)}{h} \text{ mit } (***)
$$
  
\n
$$
= f'(g(x)) \cdot g'(x)
$$

 $\left(\sin(x^2)\right)' = \ldots$ innere Funktion:  $g(x) = x^2$  $g'(x) = 2x$ 

äussere Funktion:  $f(y) = \sin(y)$  mit  $y = g(x) = x^2$  $f'(y) = \cos(y)$  $\cdots = \cos(y) \cdot 2x = 2x \cos(x^2)$ 

### Beispiel 5.8

 $\left(\sin^2 x\right)' = \dots$ 

Zur Erinnerung:  $\sin^2 x$  ist eine Kurzschreibweise für  $(\sin(x))^2$ .

innere Funktion:  $g(x) = \sin x$  $g'(x) = \cos x$ 

äussere Funktion:  $f(y) = y^2$  mit  $y = \sin x$  $f'(y) = 2y$ 

 $\cdots = 2y \cdot \cos x = 2 \sin x \cdot \cos x$ 

$$
(ax)' = ((e\ln a)x)' = (e\ln a \cdot x)' = \dots
$$
  
innere Funktion:  $g(x) = \ln a \cdot x$   
 $g'(x) = \ln a$   
äussere Funktion:  $f(y) = e^y$  mit  $y = \ln a \cdot x$   
 $f'(y) = e^y$   
 $\dots = e^y \cdot \ln a = e^{\ln a \cdot x} \cdot \ln a = (e^{\ln a})^x \cdot \ln a = \ln a \cdot a^x$ 

### Beispiel 5.10

 $\left(\ln(\ln(x))\right)' = \ldots$ 

innere Funktion:  $g(x) = \ln x$  $g'(x) = 1/x$ 

äussere Funktion:  $f(y) = \ln y$  mit  $y = \ln x$  $f'(y) = 1/y$ 

 $\cdots = \frac{1}{n}$  $\overline{x}$  $\frac{1}{\cdot}$  $\hat{y}$ = 1  $\overline{x}$  $\cdot \frac{1}{1}$  $ln x$ = 1  $x \ln x$ 

### 5.7 Die Ableitung der Umkehrfunktion

Ist  $f^{-1}$  die Umkehrfunktion von f, so gilt:

$$
f(f^{-1}(x)) = x.
$$

Nun leitet man die linke Seite (Kettenregel) und die rechte Seite der Gleichung ab:

$$
f'(f^{-1}(x)) \cdot (f^{-1})'(x) = 1
$$

und löst die Gleichung algebrisch nach  $(f^{-1})'(x)$  auf:

$$
(f^{-1})'(x) = \frac{1}{f'(f^{-1}(x))}
$$

### Beispiel 5.11

 $f(x) = y = \ln x$ 

Unkehrfunktion: 
$$
f^{-1}(y) = e^y
$$
  
\n
$$
(f^{-1})'(y) = e^y
$$
\n
$$
(\ln x)' = \frac{1}{e^y} = \frac{1}{e^{\ln x}} = \frac{1}{x} \quad (x > 0)
$$

$$
y = f(x) = \sqrt[n]{x} = x^{1/n}
$$
  
Unkehrfunktion:  $f^{-1}(y) = y^n$   

$$
(f^{-1})'(y) = n \cdot y^{n-1}
$$
  

$$
(\sqrt[n]{x})' = \frac{1}{n \cdot y^{n-1}} = \frac{1}{n \cdot (x^{1/n})^{n-1}}
$$
  

$$
= \frac{1}{n \cdot x^{(n-1)/n}} = \frac{1}{n} \cdot \frac{1}{x^{1-1/n}} = \frac{1}{n} \cdot x^{1/n-1} \quad (x \neq 0)
$$

Die Potenzregel gilt also auch für rationale Exponenten.

### Beispiel 5.13

$$
y = f(x) = \arcsin x
$$
  
Unkehrfunktion:  $f^{-1}(y) = \sin y$   

$$
(f^{-1})'(y) = \cos y
$$
  

$$
(\arcsin(x))' = \frac{1}{\cos y} = \frac{1}{\sqrt{1 - \sin^2(y)}}
$$
  

$$
= \frac{1}{\sqrt{1 - \sin^2(\arcsin(x))}} = \frac{1}{\sqrt{1 - x^2}} \quad (-1 < x < 1)
$$

### 5.8 Höhere Ableitungen

Leitet man die Ableitung einer Funktion ein zweites Mal ab, so spricht man von der zweiten Ableitung. Analog wird die dritte, vierte, . . . , n-te Ableitung definiert.

• Statt 
$$
(f')'
$$
 schreibt man  $f''$  oder  $\frac{d^2 f}{dx^2}$ 

- Statt  $((f')')'$  schreibt man  $f'''$  oder  $\frac{d^3 f}{1^3}$  $dx^3$
- Statt  $(((f')')')'$  schreibt man  $f^{(4)}$  oder  $\frac{d^4 f}{d^4}$  $dx^4$
- Statt  $(((f')')')')'$  schreibt man  $f^{(5)}$  oder  $\frac{d^5 f}{1.5}$  $dx^5$
- usw.

#### Beispiel 5.14

$$
\frac{d^3}{dx^3}(e^{2x}) = \frac{d^2}{dx^2}(2e^{2x}) = \frac{d}{dx}(4e^{2x}) = 8e^{2x}
$$

$$
(\sin x)^{(9)} = (\cos x)^{(8)} = (-\sin x)^{(7)} = (-\cos x)^{(6)} = (\sin x)^{(5)}
$$

$$
= (\cos x)^{(4)} = (-\sin x)^{'''} = (-\cos x)^{''} = (\sin x)^{'}
$$

$$
= \cos x
$$

### 5.9 Implizite Differentiation (PAM)

### Beispiel 1

Berechne die Steigung der Tangente im Punkt  $P(1, y_0)$ , der auf der Kurve  $k: x^2 + y^2 = 4$ liegt und eine positive Ordinate hat.

(a) Leite die linke und rechte Seite der impliziten Funktionsgleichung nach x ab. Dabei werden Ausdrücke der Form  $h(y)$  mit der Kettenregel

$$
\frac{\mathrm{d}h(y)}{\mathrm{d}x} = \frac{\mathrm{d}h(y)}{\mathrm{d}y} \cdot \frac{\mathrm{d}y}{\mathrm{d}x} = \frac{\mathrm{d}h(y)}{\mathrm{d}y} \cdot y'
$$

nach  $x$  abgeleitet:

$$
x^{2} + y^{2} = 4 \qquad || \frac{d}{dx}
$$

$$
2x + 2y \cdot y' = 0
$$

$$
2y \cdot y' = -2x
$$

(b) Löse die Gleichung aus (a) nach  $y'$  auf.

$$
y' = \frac{-2x}{2y} = -\frac{x}{y}
$$

(c) Berechne die Koordinate  $y_0$  und setze sie mit  $x_0 = 1$  in die Gleichung von (b) ein:

 $1^2 + y^2 = 4 \Rightarrow y^2 = 3 \Rightarrow y = \pm \sqrt{25}$ √  $3 \Rightarrow P(1,$ √ 3) √

Steigung im Punkt P(1, 3):

$$
m = -\frac{1}{\sqrt{3}} \quad \Rightarrow \quad \varphi = \arctan m = -30^{\circ}
$$

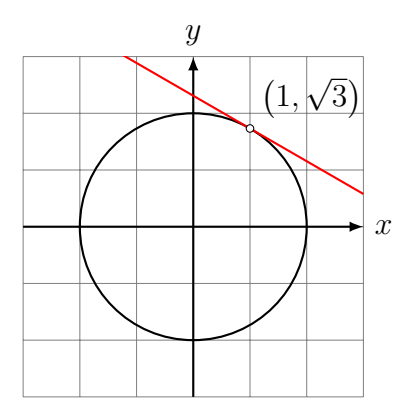

### Beispiel 2

Berechne die Winkel zwischen der Kurve  $3x^3 - 12x + y^3 + 3y = 0$  und der x-Achse. Schnittpunkt(e) der Kurve mit der x-Achse:

$$
y = 0: 3x3 - 12x = 0
$$

$$
x3 - 4x = 0
$$

$$
x(x2 - 4) = 0
$$

Schnittpunkte:  $S_1(0,0), S_2(2,0), S_3(-2,0)$ 

$$
3x3 - 12x + y3 + 3y = 0
$$
 || d/dx  
\n
$$
9x2 - 12 + 3y2y' + 3y' = 0
$$
  
\n
$$
3y2y' + 3y' = 12 - 9x2
$$
  
\n
$$
y2y' + y' = 4 - 3x2
$$
  
\n
$$
y'(y2 + 1) = 4 - 3x2
$$
  
\n
$$
y' = \frac{4 - 3x2}{y2 + 1}
$$

 $S_1(0,0)$ :  $m_1 =$  $4 - 0$  $\frac{4}{0+1} = 4 \Rightarrow \varphi_1 = \arctan 4 = 75.96^\circ$  $S_2(2,0)$ :  $m_2 =$  $4 - 12$  $\frac{12}{0+1} = -8$   $\Rightarrow$   $\varphi_2 = \arctan(-8) = -82.87^\circ$  $S_3(-2,0)$ :  $m_3 =$  $4 - 12$  $\frac{1}{0+1} = -8$   $\Rightarrow$   $\varphi_3 = \arctan(-8) = -82.87^\circ$ x  $\boldsymbol{y}$ 

### Beispiel 3

Berechne die Ableitung von  $y = x^x$  für  $(x > 0)$ .

$$
y = x^{x}
$$
  
\n
$$
\ln y = \ln x^{x}
$$
  
\n
$$
\ln y = x \ln x
$$
  
\n
$$
\frac{1}{y} \cdot y' = 1 \cdot \ln x + x \cdot \frac{1}{x}
$$
  
\n
$$
y' = y(\ln x + 1)
$$
  
\n
$$
(y \text{ durch } x^{x} \text{ersetzen})
$$
  
\n
$$
y' = x^{x}(\ln x + 1)
$$

Diese Methode heisst "Differenzieren nach Logarithmieren" oder kürzer "logarithmisches<br>Differenzieren" Differenzieren".

## 6 Stetigkeit und Differenzierbarkeit

### 6.1 Definitionslücken

Ist eine Funktion  $f$  an einer einzelnen Stelle  $x_0$  nicht definiert, so spricht man von einer  $Definition$ slücke.

Im "Schulalltag" entstehen Definitionslücken an den Stellen, wo man durch Null dividiert.

### Beispiel 6.1

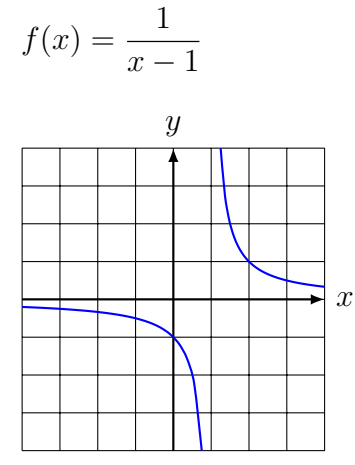

 $x = 1$  ist Polstelle mit Vorzeichenwechsel

### Beispiel 6.2

$$
f(x) = \frac{1}{x^2}
$$

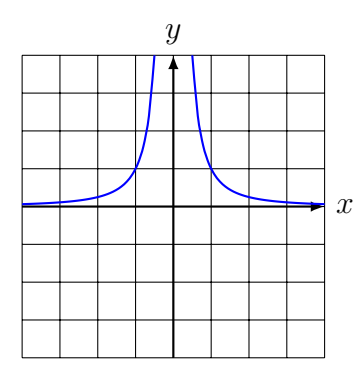

 $x = 0$  ist Polstelle ohne Vorzeichenwechsel

$$
f(x) = \frac{(x-2)(x+1)}{x-2} \stackrel{*}{=} x+1 \quad [*\text{ nur erlaubt, wenn } x \neq 2]
$$

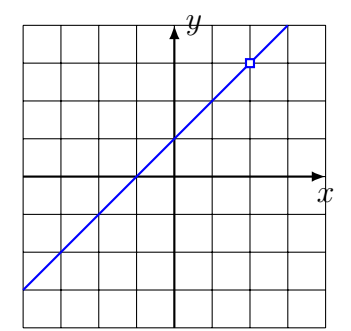

 $x = 2$  ist eine stetig behebbare Definitionslücke.

### 6.2 Stetigkeit

#### Anschaulich

Eine Funktion f ist an einer Stelle  $x_0$  stetig, wenn der Graph von f in einer Umgebung von  $x_0$  ohne Unterbruch gezeichnet werden kann.

Achtung: Diese Beschreibung kann in einigen Fällen irreführend sein (siehe Beispiel 6.5).

#### Formal (Limeskriterium)

Eine Funktion  $f$  ist an der Stelle  $x_0$  stetig, wenn der Funktionswert und der Grenzwert an der Stelle  $x_0$  existieren und übereinstimmen; d. h. wenn

$$
\lim_{x \to x_0} f(x) = f(x_0)
$$

Eine Funktion ist auf einem Intervall I stetig, wenn sie an jeder Stelle des Intervalls I stetig ist.

#### Bemerkung

Fordert man nur, dass an der Stelle  $x_0$  der links- oder der rechtsseitige Grenzwert

$$
\lim_{x \to x_0^-} f(x) = f(x_0) \quad \text{bzw.} \quad \lim_{x \to x_0^+} f(x) = f(x_0)
$$

existiert, so spricht man von links- bzw. rechtsseitiger Stetigkeit.

Beispiel:

 $f(x) = \sqrt{x}$  ist an der Stelle  $x_0 = 0$  rechtsseitig stetig, denn:

 $\lim_{x \to 0^+} f(x) = \lim_{x \to 0^+}$ √  $\bar{x} = 0 = f(0).$ 

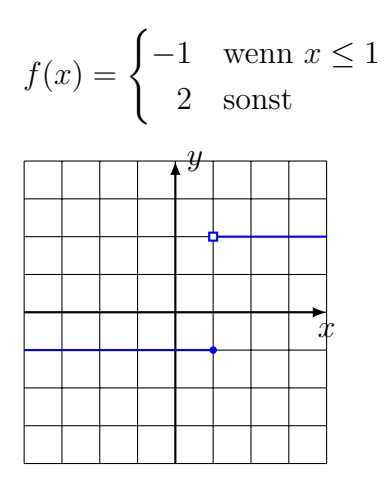

f ist an der Stelle  $x = 1$  nicht stetig.  $(x = 1$  ist *Sprungstelle*)

### Beispiel 6.5

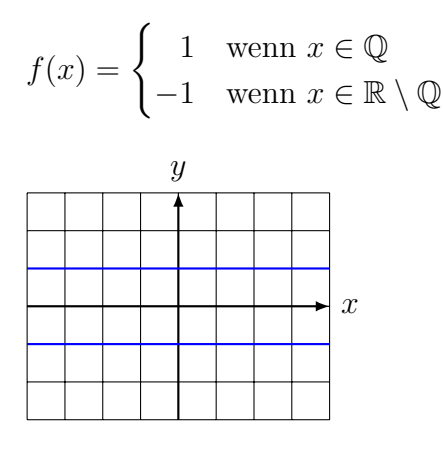

 $\boldsymbol{f}$  ist an keiner Stelle stetig!

### Vorsicht

Die Funktion  $f(x) = 1/x$  ist für jedes  $x \in D$  stetig!

f ist für  $x = 0$  bloss nicht definiert.

### Eine Auswahl stetiger Funktionen

- Potenzfunktionen:  $x^k, k \in \mathbb{Z}$
- Trigonometrische Funktionen:  $sin(x)$ ,  $cos(x)$ ,  $tan(x)$
- Exponentialfunktionen:  $a^x$
- Logarithmusfunktionen:  $\log_a x$

### Eigenschaften

Sind die Funktionen f und g auf einem gemeinsamen Definitionsbereich stetig, dann gilt:

- $f + g$  ist stetig
- $f g$  ist stetig
- $f \cdot g$  ist stetig
- $f/g$  ist stetig
- $f \circ q$  ist stetig

### 6.3 Differenzierbarkeit

#### Anschaulich

Eine Funktion f ist an der Stelle  $x_0$  differenzierbar, wenn dort (eindeutig) die Tangtente an den Graphen gezeichnet werden kann.

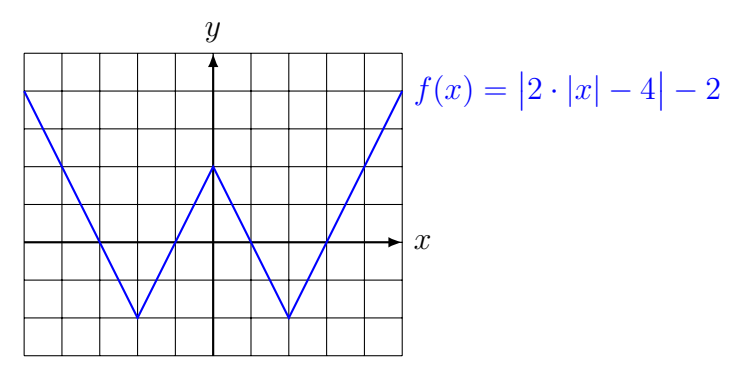

f ist an den Stellen  $x = -2$ ,  $x = 0$  und  $x = 2$  nicht differenzierbar.

### Formal

Eine Funktion  $f$  ist an der Stelle  $x_0$  differenzierbar, wenn der Grenzwert

$$
\lim_{h \to 0} \frac{f(x_0 + h) - f(x_0)}{h}
$$

existiert.

Eine Funktion ist auf dem Intervall  $I = (a, b)$  differenzierbar, wenn sie an jeder Stelle  $x \in I$  differenzierbar ist.

Analog zur links- und rechtssetigen Stetigkeit werden links- und rechtssetige Differenzierbarkeit definiert.

### Differenzierbarkeit und Stetigkeit

Wenn eine Funktion f an der Stelle  $x_0$  differenzierbar ist, dann ist sie dort auch immer stetig. Die Umkehrung gilt nicht, wie das Beispiel der Funktion  $f(x) = |x|$  an der Stelle  $x = 0$  zeigt.

## 7 Monotonie

### Definitionen

Ist die Funktion  $f$  auf einem Intervall  $I$  definiert, so heisst  $f$ 

- monoton wachsend, wenn  $\forall x_1, x_2 \in I$  mit  $x_1 < x_2$  die Ungleichung  $f(x_1) \leq f(x_2)$ erfüllt ist.
- monoton fallend, wenn  $\forall x_1, x_2 \in I$  mit  $x_1 < x_2$  die Ungleichung  $f(x_1) \ge f(x_2)$ erfüllt ist.
- *monoton*, wenn f auf dem Intevall I entweder monoton wachsend oder monoton fallend auf *I* ist.
- nicht monoton, wenn  $f$  auf dem Intervall  $I$  weder monoton wachsend noch monoton fallend ist.

Gilt statt  $f(x_1) \le f(x_2)$  bzw.  $f(x_1) \ge f(x_2)$  sogar  $f(x_1) < f(x_2)$  bzw.  $f(x_1) > f(x_2)$ , so ist f streng monoton wachsend bzw. streng monoton fallend.

### Beispiel 7.1

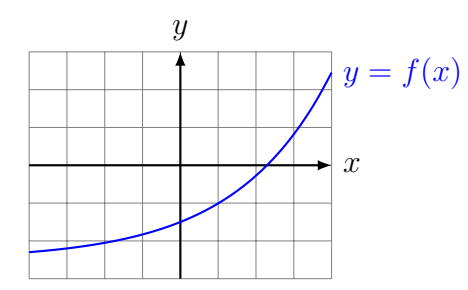

f ist streng monoton wachsend auf  $I = [-4, 4]$ 

### Beispiel 7.2

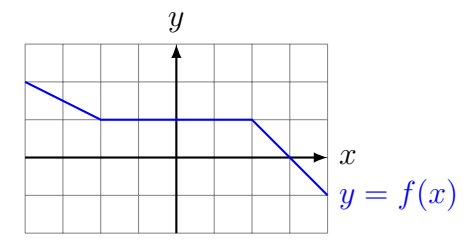

f ist monoton fallend auf  $I = [-4, 4]$ 

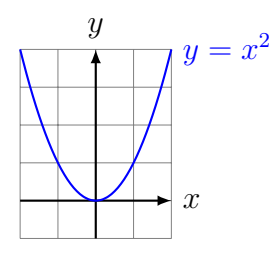

 $f(x) = x^2$  ist auf  $I = [-2, 2]$  nicht monoton.

### Beispiel 7.4

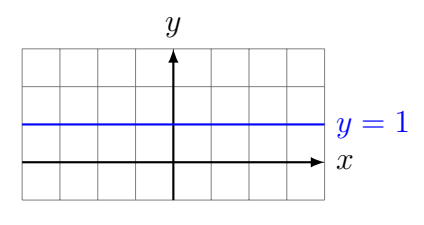

 $f(x) = 1$  ist auf

- jedem Intervall  $I \subset \mathbb{R}$  monoton.
- auf keinem Intervall  $I \subset \mathbb{R}$  streng monoton.

### Satz 7.1

- Ist f im Intervall I differenzierbar und monoton steigend, so gilt  $f'(x) \geq 0$  für alle  $x \in I$ .
- Ist f im Intervall I differenzierbar und monoton fallend, so gilt  $f'(x) \leq 0$  für alle  $x \in I$ .

#### Beweis

Es sei f auf I monoton steigend und  $x_0 \in I$ . Wegen der Monotonie gilt für alle  $x_1 \in I$ mit  $x_0 < x_1$ :

$$
\frac{f(x_1) - f(x_0)}{x_1 - x_0} \ge 0
$$
  

$$
\lim_{x_1 \to x_0} \frac{f(x_1) - f(x_0)}{x_1 - x_0} \ge 0
$$
  

$$
f'(x_0) \ge 0
$$

Analog für monoton fallende Funktionen.  $\Box$ 

Die Umkehrung dieses Satzes gilt auch; ist aber etwas schwieriger zu beweisen. Dazu benötigt man den ...

#### Satz 7.2 (Mittelwertsatz)

Ist die Funktion f im Intervall [a, b] stetig und differenzierbar in  $(a, b)$ , dann gibt es eine Stelle  $\xi$  mit  $a < \xi < b$ , so dass

$$
f'(\xi) = \frac{f(b) - f(a)}{b - a}.
$$

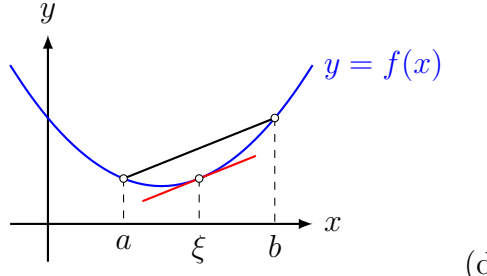

(der Beweis folgt später)

#### Satz 7.3 (Monotoniesatz)

Ist die Funktion f auf dem Intervall I differenzierbar und gilt  $f'(x) > 0$  [ $f'(x) < 0$ ] für alle  $x \in I$ , dann ist f in I streng monoton wachsend [fallend].

#### Beweis

Es sind  $x_1, x_2 \in I$  mit  $x_1 < x_2$ . Gemäss Mittelwertsatz gibt es eine Stelle  $\xi \in I$  mit  $x_1 < \xi < x_2$ , so dass

$$
\frac{f(x_2) - f(x_1)}{x_2 - x_1} = f'(\xi)
$$

Da nach Voraussetzung  $f'(\xi) > 0$  und  $x_2 - x_1 > 0$  sind, gilt  $f(x_2) - f(x_1) > 0$ . Daraus folgt  $f(x_2) > f(x_1)$ .

Also ist f monoton wachsend.  $\Box$ 

#### Die Standardaufgabe

Auf welchen Intervallen, ist die Funktion mit der Gleichung

$$
f(x) = \frac{1}{4}x^4 + 2x^3 + \frac{5}{2}x^2 - 12x + 1
$$

monoton wachsend bzw. fallend?

#### Schritt 1

Erste Ableitung berechnen:  $f'(x) = x^3 + 6x^2 + 5x - 12$ 

#### Schritt 2

Bestimme die Stellen mit horizontaler Tangente  $(f'(x) = 0)$ :  $f'(x) = x^3 + 6x^2 + 5x - 12 = 0$   $\Rightarrow$  TR  $x_1 = -4, x_2 = -3, x_3 = 1$ 

### Schritt 3

Zerlege  $f'$  aufgrund der Nullstellen in Linearfaktoren und erstelle damit eine Vorzeichentabelle:

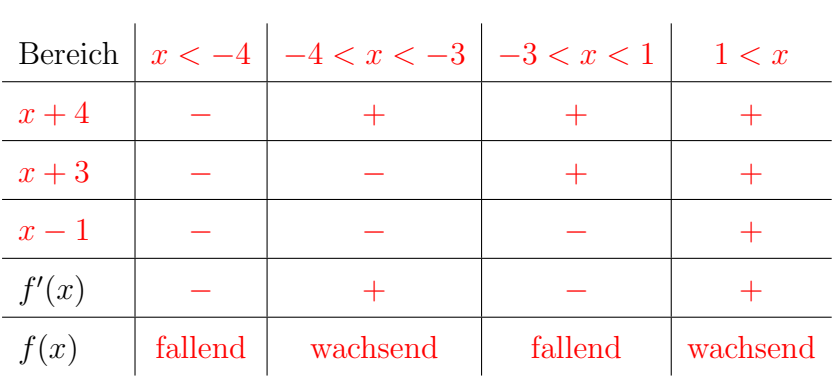

 $f'(x) = x^3 + 6x^2 + 5x - 12 = (x + 4)(x + 3)(x - 1)$ 

Der Eintrag in Zeile " $x + 3$ " und Kolonne " $-4 < x < -3$ " ist so zu ermitteln: Wenn x im Intervall −4 <  $x$  < −3 liegt, dann ist der Faktor  $x + 3$  negativ. Das Gesamtvorzeichen eines Intervalls erhält man durch " Multiplizieren" der Vorzeichen innerhalb der Kolonne.

# 8 Symmetrie

Achsensymmetrie bezüglich  $x = 0$ 

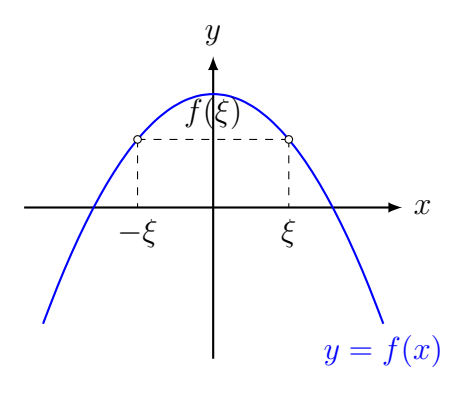

 $f(\xi) = f(-\xi)$  für alle  $\xi \in D_f$  (f ist "gerade")

### Punktsymmetrie bezüglich  $(0, 0)$

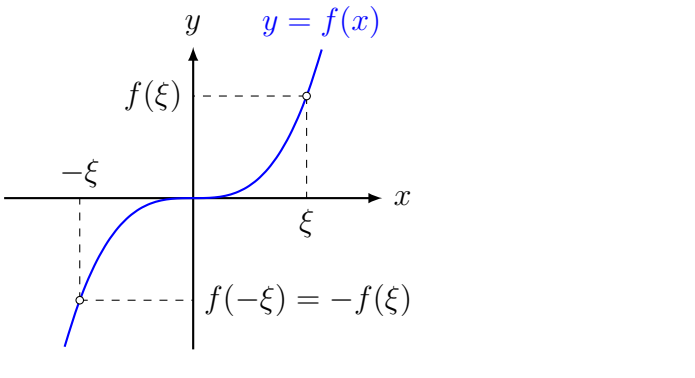

$$
f(-\xi) = -f(\xi)
$$
 für alle  $\xi \in D_f$  (*f* ist "ungerade")

### Bemerkung

Jede Funktion  $f$  kann als Summe einer geraden Funktion  $g$  und einer ungeraden Funktion u dargestellt werden.

$$
f(x) = \frac{1}{2}f(x) + \frac{1}{2}f(x) = \frac{1}{2}f(x) + \frac{1}{2}f(-x) + \frac{1}{2}f(x) - \frac{1}{2}f(-x)
$$
  
= 
$$
\frac{1}{2}[f(x) + f(-x)] + \frac{1}{2}[f(x) - f(-x)]
$$
  
<sub>g(x)</sub>

g ist gerade, denn:

$$
g(-x) = \frac{1}{2}[f(-x) + f(x)] = \frac{1}{2}[f(x) + f(-x)] = g(x)
$$
für alle  $x \in D$ 

u ist ungerade, denn:

$$
u(-x) = \frac{1}{2}[f(-x) - f(x)] = -\frac{1}{2}[f(x) - f(-x)] = -u(x)
$$
 für alle  $x \in D$ 

## 9 Asymptotisches Verhalten

Wie verhält sich eine Funktion f für grosse  $|x|$ ? konkret:  $\lim_{x \to -\infty} f(x) = ?$  und  $\lim_{x \to +\infty} f(x) = ?$ 

### 9.1 Ganzrationale Funktionen (Polynome)

 $f(x) = a_n x^n + a_{n-1} x^{n-1} + \ldots + a_1 x + a_0 \quad (a_i \in \mathbb{R}, a_n \neq 0)$ 

 $x^n$  ausklammern:

$$
f(x) = x^{n} \left( a_{n} + \frac{a_{n-1}}{x} + \frac{a_{n-2}}{x^{2}} + \ldots + \frac{a_{1}}{x^{n-1}} + \frac{a_{0}}{x^{n}} \right)
$$

 $f(x) \approx a_n x^n$  für grosse |x|

Das Monom mit dem grössten Exponenten bestimmt das asymptotische Verhalten von  $f$ .

#### Beispiel 9.1

$$
f(x) = -2x^3 + 5x^2 - 7x + 1
$$
  
\n
$$
f(x) = x^3 \left( -2 + \frac{5x^2}{x^3} - \frac{7x}{x^3} + \frac{1}{x^3} \right)
$$
  
\n
$$
\lim_{x \to +\infty} f(x) = \lim_{x \to +\infty} (-2x^3) = -\infty
$$
  
\n
$$
\lim_{x \to -\infty} f(x) = \lim_{x \to -\infty} (-2x^3) = +\infty
$$

### Beispiel 9.2

$$
f(x) = 1 - 3x^2 - \frac{1}{2}x^4
$$

$$
\lim_{x \to +\infty} f(x) = \lim_{x \to +\infty} \left(-\frac{1}{2}x^4\right) = -\infty
$$

$$
\lim_{x \to -\infty} f(x) = \lim_{x \to -\infty} \left(-\frac{1}{2}x^4\right) = -\infty
$$

#### Beispiel 9.3

$$
f(x) = (1 - 3x)(2 - 4x^{2})
$$
  
\n
$$
f(x) = 12x^{3} + \dots
$$
 (Monome mit kleinerem Grad)  
\n
$$
\lim_{x \to +\infty} f(x) = \lim_{x \to +\infty} 12x^{3} = +\infty
$$
  
\n
$$
\lim_{x \to -\infty} f(x) = \lim_{x \to -\infty} 12x^{3} = -\infty
$$

### 9.2 Gebrochenrationale Funktionen

$$
f(x) = \frac{a_m x^m + a_{m-1} x^{m-1} + \dots + a_1 x + a_0}{b_n x^n + b_{n-1} x^{n-1} + \dots + b_1 x + b_0}
$$
  
(a<sub>i</sub>, b<sub>j</sub>  $\in$  R, a<sub>m</sub>  $\neq$  0, b<sub>n</sub>  $\neq$  0)

Falls  $m \geq n$ , so lässt sich f durch eine Polynomdivision als Summe einer ganzrationalen Funktion  $q(x)$  und einer *echt* gebrochenrationalen Funktion  $r(x)$  darstellen:

$$
f(x) = \frac{a(x)}{b(x)} = q(x) + r(x)
$$

### Beispiel 9.4

$$
f(x) = \frac{x^2 + 3x - 4}{2x^3 - 3x^2 + x + 1}
$$

$$
\lim_{x \to -\infty} f(x) = 0
$$

$$
\lim_{x \to +\infty} f(x) = 0
$$

### Beispiel 9.5

$$
f(x) = \frac{3x^2 + 2x + 1}{2x^2 + x - 1}
$$

Polynomdivision:

$$
(3x^{2} + 2x + 1) : (2x^{2} + x - 1) = \frac{3}{2} + \frac{1}{2} \cdot \frac{x + 5}{2x^{2} + x - 1}
$$

$$
\lim_{x \to -\infty} f(x) = \frac{3}{2}
$$

$$
\lim_{x \to +\infty} f(x) = \frac{3}{2}
$$

### Beispiel 9.6

$$
f(x) = \frac{x^3 - 2x^2 - 2x - 1}{x^2 - 3x - 1}
$$

Polynomdivision:

$$
(x3 - 2x2 - 2x - 1) : (x2 - 3x - 1) = x + 1 + \frac{2x}{2x2 + x - 1}
$$
  

$$
\lim_{x \to +\infty} f(x) = -\infty
$$
  

$$
\lim_{x \to +\infty} f(x) = +\infty
$$
  
Darüber hinaus:  $f(x) \approx x + 1$  für grosse |x|

48

### 9.3 Exponentialfunktionen

Für  $a > 1$  gilt:  $\lim_{x \to -\infty} a^x = 0$  $\lim_{x \to +\infty} a^x = \infty$ 

Exponentialfunktionen verändern sich schneller als Potenzfunktionen!

Für einen fest gewählten Exponenten  $r$  gilt:

$$
\lim_{x \to +\infty} \frac{x^r}{a^x} = 0
$$

### Beispiel 9.7

 $f(x) = (1 - x^2)e^x$  $\lim_{x \to -\infty} f(x) = 0$  $\lim_{x \to +\infty} f(x) = -\infty$ 

### 9.4 Logarithmusfunktionen

Für  $a > 1$  gilt:  $\lim_{x \to 0^+} \log_a(x) = -\infty$  $\lim_{x \to +\infty} \log_a(x) = +\infty$ 

Logarithmusfunktionen verändern sich langsamer als Potenzfunktionen!

Für einen fest gewählten Exponenten  $r$  gilt:

$$
\lim_{x \to \infty} \frac{\log_a(x)}{x^r} = 0
$$

$$
\lim_{x \to 0} x^r \log_a(x) = 0
$$

### Beispiel 9.8

 $f(x) = (1 - x^2) \ln x$  $\lim_{x\to 0^+} f(x) = -\infty$  $\lim_{x \to +\infty} f(x) = -\infty$ 

### 9.5 Trigonometrische Funktionen

Die Funktionen sin x, cos x, tan x haben keine Grenzwerte für  $x \to -\infty$  und  $x \to +\infty$ .

Aufgrund der Beschränktheit von  $sin(x)$  und  $cos(x)$  kann im Verbund mit anderen Funktionen das asymptotische Verhalten jedoch definiert sein.

$$
f(x) = \cos\left(\frac{1}{x}\right)
$$

 $\lim_{x \to -\infty} f(x) = 1$ 

 $\lim_{x \to +\infty} f(x) = 1$ 

## Beispiel 9.10

 $f(x) = \frac{\sin x}{x}$  $\overline{x}$  $\lim_{x \to -\infty} f(x) = 0$  $\lim_{x \to +\infty} f(x) = 0$ 

## 10 Nullstellen

Ist f eine reelle Funktion mit dem Definitionsbereich D, so ist  $x_0 \in D$  eine Nullstelle von f, wenn gilt  $f(x_0) = 0$ .

### 10.1 Nullstellen ganzrationaler Funktionen

Für ganzrationale Funktionen (Polynome) bis zum Grad 4 gibt es Lösungsformeln zur Nullstellenbestimmung.

Die Formeln zum Lösen linearer und quadratischer Funktionen sollten bekannt sein. Kubische und quartische Gleichungen werden (teilweise) im PAM-Unterricht behandelt.

Für Polynomfunktionfunktionen vom Grad 5 und höher ist man auf numerische Näherungsverfahren angewiesen.

### Beispiel 10.1

 $f(x) = 3x + 7$ 

 $x = -7/3$ 

Beispiel 10.2

 $f(x) = x^2 - 7x + 12$  $f(x) = (x - 3)(x - 4) = 0 \Rightarrow x_1 = 3, x_2 = 4$ 

### Beispiel 10.3

 $f(x) = x^3 - 3x$  $f(x) = x(x^2 - 3) = 0 \Rightarrow x_1 = 0, x_2 = -$ √  $3, x_3 =$ √ 3

### Abspalten von Linearfaktoren

Wenn von der Polynomfunktion f vom Grad n eine Nullstelle  $x_0$  bekannt ist, lässt sie sich durch Polynomdivsion der Linearfaktor  $(x - x_0)$  abspalten.

$$
f(x) = g(x) \cdot (x - x_0)
$$

wobei  $g(x)$  ein Polynom vom Grad  $n-1$  ist.

### Beispiel 10.4

Die Polynomdivision zeigt, dass  $x = 3$  eine Nullstelle von  $f(x) = x^3 - 5x^2 + 7x - 3$  ist.

```
(x^3 - 5x^2 + 7x - 3) : (x - 3) = x^2 - 2x + 1-(x^3 - 3x^2)-------------
      -2x^2 + 7x-(-2x^2 + 6x)-------------
              x - 3-(x - 3)--------
                   0
```
#### Das Horner-Schema

Durch Ausklammern kann die Auswertung des Polynoms auf eine Folge von Multiplikationen und Additionen reduziert werden:

$$
f(x) = a_3x^3 + a_2x^2 + a_1x + a_0
$$
  
\n
$$
f(x) = x(a_3x^2 + a_2x + a_1) + a_0
$$
  
\n
$$
f(x) = x(x(a_3x + a_2) + a_1) + a_0 = x(x + a_1) + a_0 = x\beta + a_0
$$

Die geschickte tabellarische Anordnung dieser Operationen ergibt das Horner-Schema:

$$
\begin{array}{c|cc}\n & a_2 & a_1 & a_0 \\
\hline\nx & a_3 & \alpha & \beta & \gamma\n\end{array}
$$

#### Beispiel 10.5

$$
\begin{array}{c|cccc}\nx & -5 & 7 & -3 \\
\hline\n3 & 1 & -2 & 1 & 0\n\end{array}
$$

Ist  $x = x_0$  Nullstelle des Polynoms  $f(x)$  vom Grad n, so sind die ersten n − 1 Zwischenresultate im Horner-Schema die Koeffizienten des Quotienten  $g(x) = f(x) : (x - x_0)$ .

#### Beispiel 10.6

$$
f(x) = x^{4} + 4x^{3} + 3x^{2} - 4x - 4
$$
\n*x*\n
$$
\begin{array}{c|cccc}\nx & 4 & 3 & -4 & -4 \\
\hline\n1 & 1 & 5 & 8 & 4 & 0 \\
1 & 1 & 6 & 14 & 18 \\
-2 & 1 & 2 & 0\n\end{array}
$$
\nNullstellen:  $x_{1} = 1$ ,  $x_{2} = -1$  und  $x_{3} = x_{4} = -2$ \n
$$
x_{4} = -2
$$
\n
$$
x_{5} = -1
$$
\nNullstellen:  $x_{6} = 1$ ,  $x_{7} = -1$  und  $x_{8} = x_{9} = -2$ 

### 10.2 Nullstellen gebrochenrationaler Funktionen

Eine gebrochenrationale Funktion ist ein Quotient aus zwei ganzrationalen Funktionen.

$$
f(x) = \frac{p(x)}{q(x)}
$$

 $x_0$  ist genau dann Nullstelle von f, wenn  $x_0$  Nullstelle von p aber nicht von q ist.

### Beispiel 10.7

$$
f(x) = \frac{x+1}{x-1}
$$

$$
x = -1
$$

#### Beispiel 10.8

$$
f(x) = \frac{x^2 - 7x + 12}{x - 3}
$$

$$
\frac{x^2 - 7x + 12}{x - 3} = \frac{(x - 3)(x - 4)}{x - 3}
$$

$$
x = 4 \text{ ist Nullstelle}
$$

 $(x = 3$  ist eine (be)hebbare Singularität)

### 10.3 Nullstellen von Exponential- und Logarithmusfunktionen

### Beispiel 10.9

 $f(x) = e^x$ 

 $\mathrm{e}^x > 0$ für alle $x \in \mathbb{R}$ 

f hat keine Nullstellen

### Beispiel 10.10

 $f(x) = (x^2 - 9) \cdot e^x$ 

Ein Produkt reeller Zahlen ist null, wenn mindestens ein Faktor null ist.

Nullstellen:  $x_1 = 3, x_2 = -3$ 

### Beispiel 10.11

 $f(x) = \log_{10} x$ 

Die Graphen aller Logarithmusfunktionen gehen durch (1, 0).

 $x_0 = 1$ 

### Beispiel 10.12

$$
f(x) = \ln(x^{2} - 5x + 7)
$$

$$
x^{2} - 5x + 7 = 1
$$

$$
x^{2} - 5x + 6 = 0
$$

$$
(x - 2)(x - 3) = 0
$$

$$
x_{1} = 2
$$

$$
x_{2} = 3
$$

## 10.4 Nullstellen trigonometrischer Funktionen

### Beispiel 10.13

$$
f(x) = \sin(ax + b)
$$
  
\n
$$
\sin(ax + b) = 0
$$
  
\n
$$
\sin(ax + b) = \sin(k \cdot \pi) \quad (k \in \mathbb{Z})
$$
  
\n
$$
ax_k + b = k \cdot \pi \quad (k \in \mathbb{Z})
$$
  
\n
$$
x_k = \frac{k \cdot \pi}{a} - \frac{b}{a} \quad (k \in \mathbb{Z})
$$

### Beispiel 10.14

$$
f(x) = \cos(ax + b)
$$
  
\n
$$
\cos(ax + b) = 0
$$
  
\n
$$
\cos(ax + b) = \cos\left(\frac{\pi}{2} + k \cdot \pi\right) \quad (k \in \mathbb{Z})
$$
  
\n
$$
ax_k + b = \frac{\pi}{2} + k \cdot \pi \quad (k \in \mathbb{Z})
$$
  
\n
$$
x_k = \frac{k}{a} \cdot \pi + \frac{\pi}{2a} - \frac{b}{a} \quad (k \in \mathbb{Z})
$$

### Beispiel 10.15

$$
f(x) = \tan(ax + b)
$$
  
\n
$$
\tan(ax + b) = 0
$$
  
\n
$$
\tan(ax + b) = \tan(k \cdot \pi) \quad (k \in \mathbb{Z})
$$
  
\n
$$
ax_k + b = k \cdot \pi \quad (k \in \mathbb{Z})
$$
  
\n
$$
x_k = \frac{k \cdot \pi}{a} - \frac{b}{a} \quad (k \in \mathbb{Z})
$$

### 10.5 Das Bisektionsverfahren

Das folgende Verfahren erlaubt es, eine Nullstelle  $\xi$  einer stetigen Funktion f im Intervall  $a \leq \xi \leq b$  näherungsweise zu berechnen, wenn  $f(a)$  und  $f(b)$  unterschiedliches Vorzeichen haben.

### Vorbereitung

- Gebe die Genauigkeit  $\varepsilon$  der Lösung vor (z. B.  $\varepsilon = 10^{-6}$ ).
- Wähle  $a < b$  mit  $f(a) \cdot f(b) < 0$ .

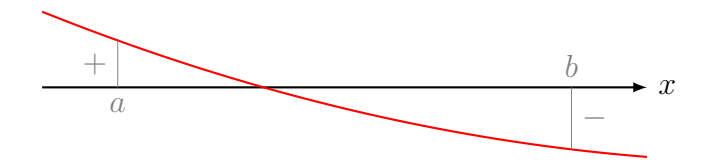

### Iterationsschritt

- Berechne  $(a + b)/2 \rightarrow m$
- Wenn  $f(a) \cdot f(m) < 0$ :  $m \to b$ sonst: $m \rightarrow a$
- Wenn  $|b a| < \varepsilon$ : gib m aus und beende das Verfahren sonst: wiederhole den Schritt

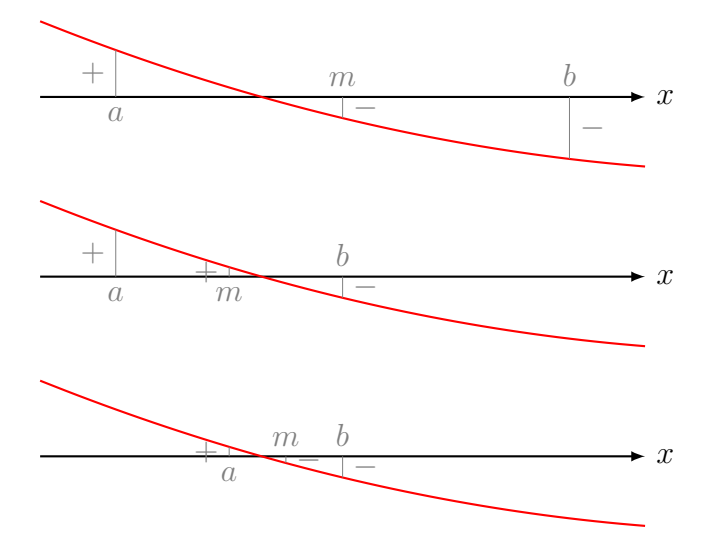

PROGRAM:BISECT

- 1 :Prompt A,B,E
- 2 :Repeat abs(B-A)<E
- $3 : (A+B)/2 \rightarrow M$
- 4 :A→X:prgmF:Y→S
- 5 :M→X:prgmF:Y→T
- 6 :If S\*T<0
- 7 :Then
- 8 :M→B
- 9 :Else
- 10 :M→A
- 11 :End
- 12 :Disp M
- 13 :End

Das Programm setzt voraus, dass sich die Funktionsgleichung von f in der Form  $f(\mathbf{X}) \rightarrow \mathbf{Y}$ im Programm prgmF befindet.